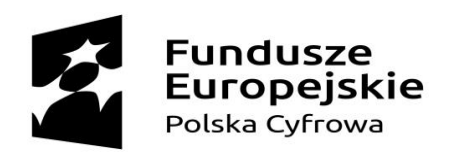

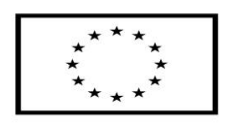

**Materiały szkoleniowe**

# Działam w sieciach społecznościowych

**Szkolenie realizowane w ramach projektu "Podniesienie kompetencji cyfrowych mieszkańców województwa mazowieckiego".**

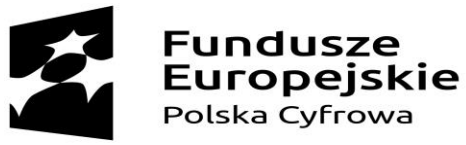

Klawiatui

Unia Europeiska

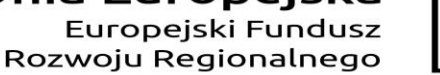

Komputer

# Budowa komputera, tabletu, smartfona

Monitor Komputer stacjonarny to w rzeczywistości składanka paru części.

Oprócz **komputera** (skrzynka po prawej), komputer stacjonarny musi mieć elementy pomocnicze: **monitor**, na którym będą wyświetlane obrazy nadawane przez komputer (najlepiej z wbudowanymi głośnikami – jeżeli ich nie ma, należy

podłączyć głośniki komputerowe), a także **myszka** i **klawiatura**. Myszka i klawiatura mogą być podłączane za pomocą kabla, lub bezprzewodowo – działają wtedy nawet do paru metrów od komputera.

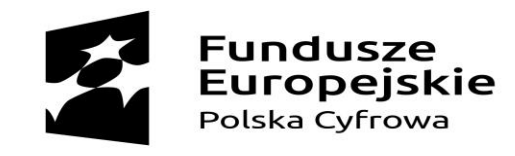

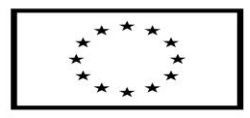

### Budowa komputera, tabletu, smartfona

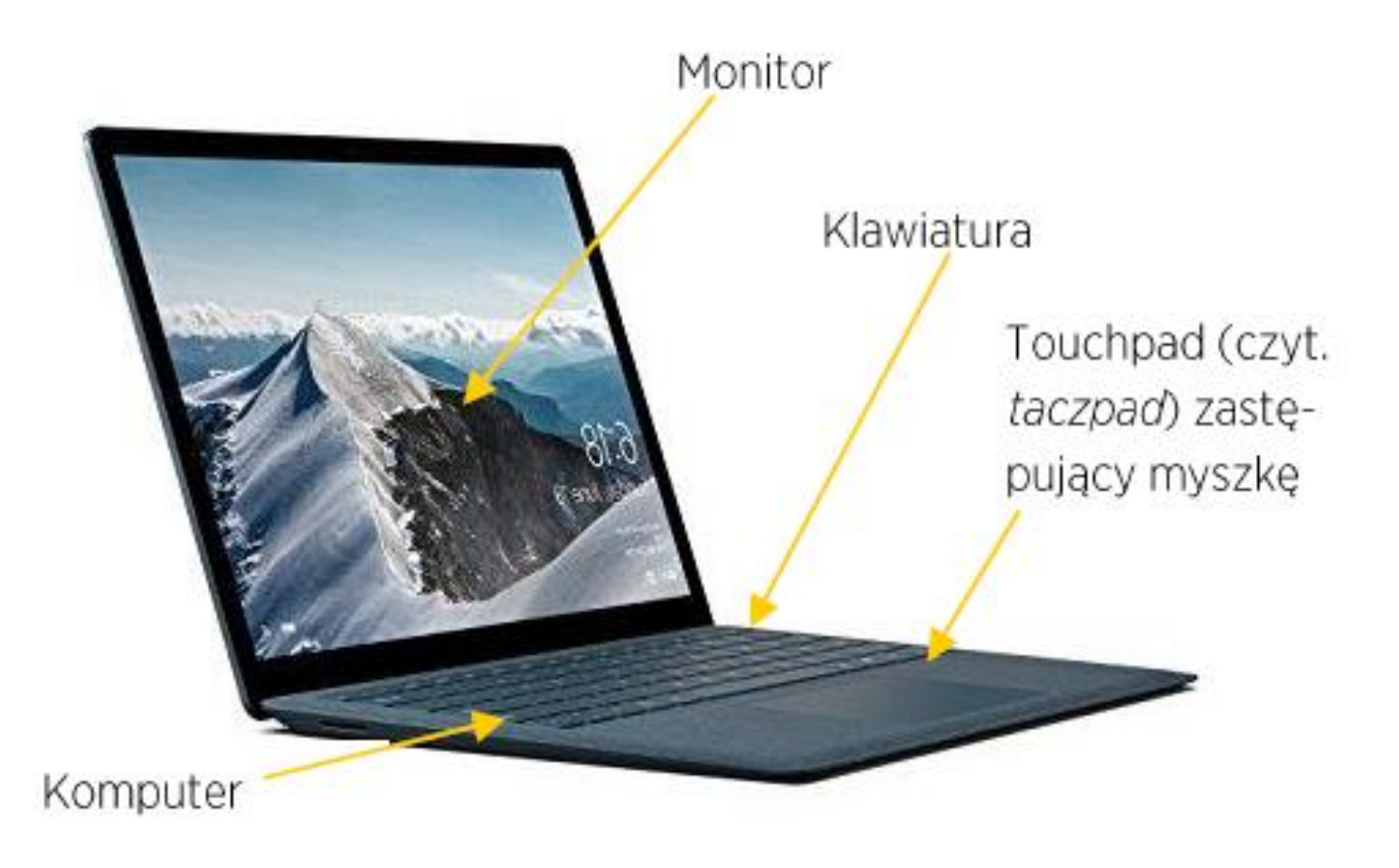

### **Laptopy i notebooki**

to pomniejszone wersje komputera stacjonarnego, które można przenosić z racji ich małej objętości i wagi. Najczęściej wykorzystywane są same, bez dodatkowych elementów (można podłączyć do nich m.in. myszkę, inną klawiaturę, czy dodatkowe dyski pamięci).

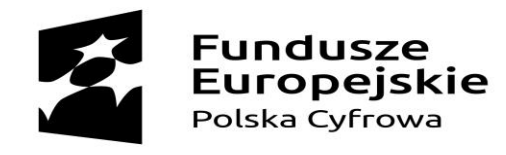

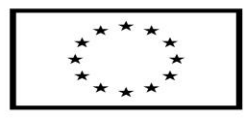

### Budowa komputera, tabletu, smartfona

**Tablet i smartfon** to urządzenia znacznie mniej skomplikowane – w zasadzie składają się z jednego elementu, czyli obudowy zawierającej zminimalizowany komputer zintegrowany (połączony w jeden element) z monitorem dotykowym. Wszystkie czynności – od sterowania kursorem, przez powiększanie lub pomniejszanie stron, czy przesuwanie strony w dół lub górę, po pisanie wykonujemy dotykając palcami (lub rysikiem pojemnościowym) ekranu.

Monitor (ekran) dotykowy

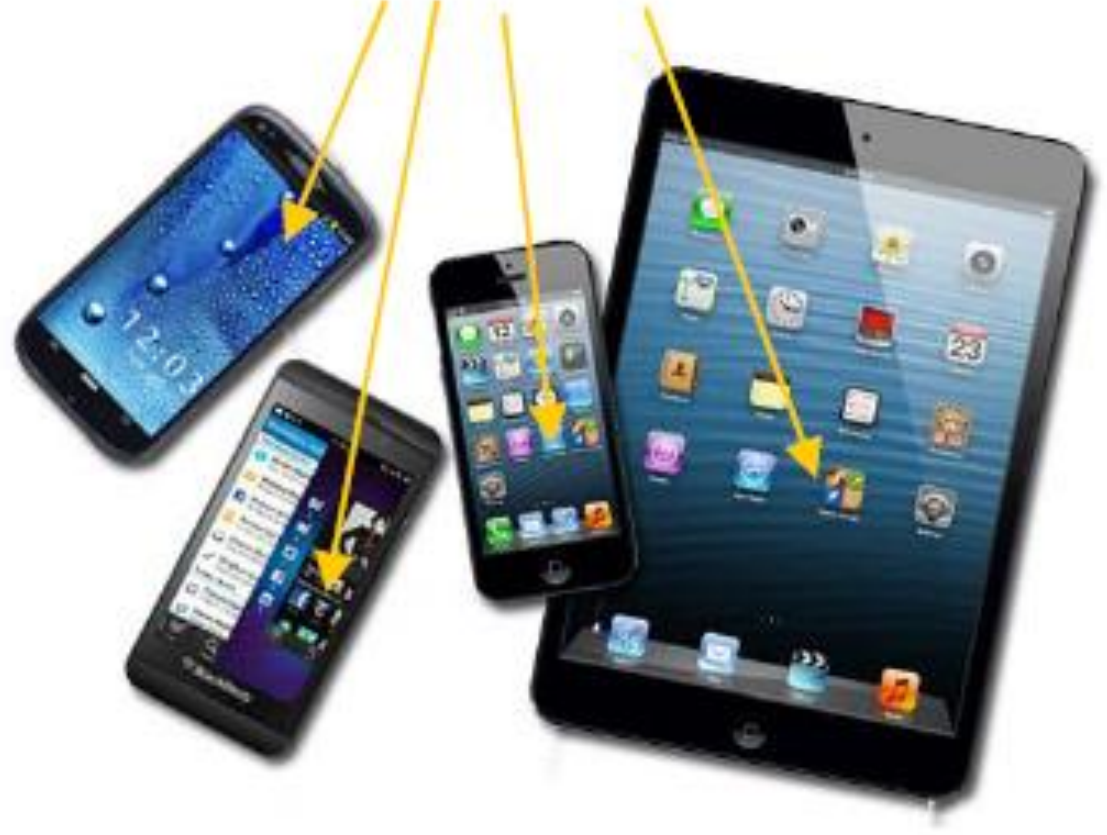

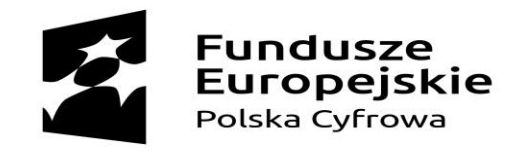

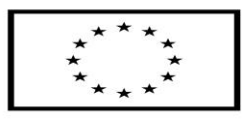

### Budowa komputera, tabletu, smartfona

**Tablet i smartfon** to urządzenia znacznie mniej skomplikowane – w zasadzie składają się z jednego elementu, czyli obudowy zawierającej zminimalizowany komputer zintegrowany (połączony w jeden element) z monitorem dotykowym. Wszystkie czynności – od sterowania kursorem, przez powiększanie lub pomniejszanie stron, czy przesuwanie strony w dół lub górę, po pisanie wykonujemy dotykając palcami (lub rysikiem pojemnościowym) ekranu.

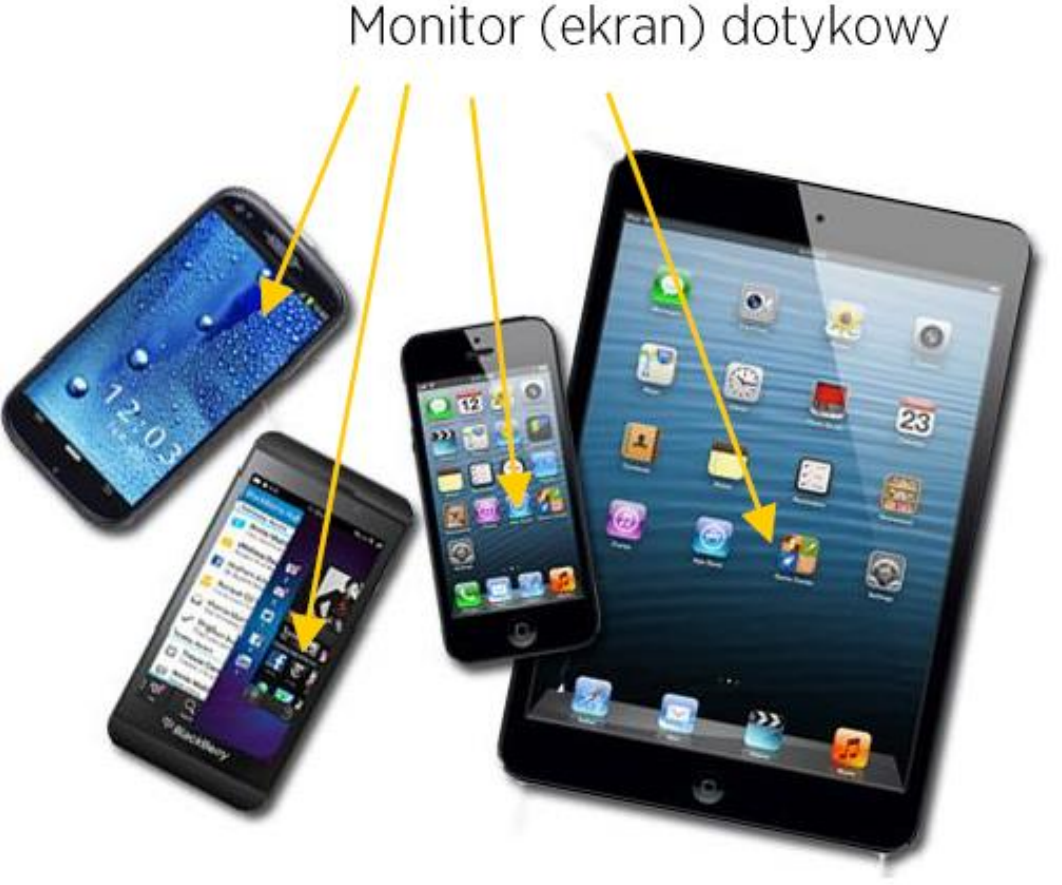

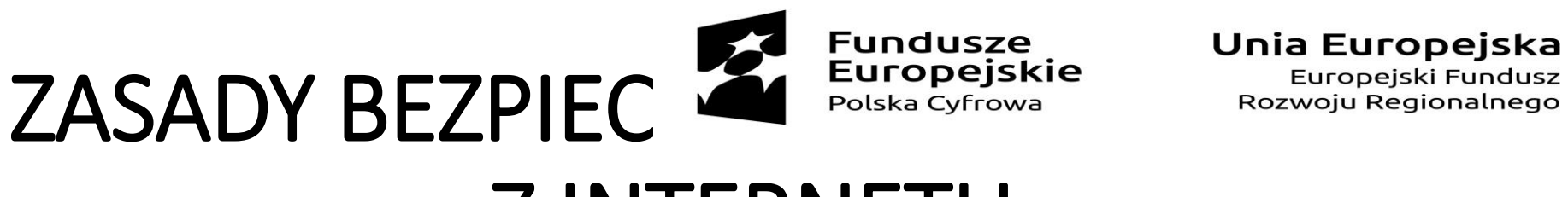

Unia Europejska

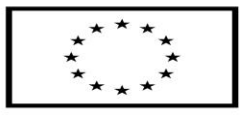

# Z INTERNETU

- 1. Koniecznie korzystaj z **oprogramowania antywirusowego -** nie wyłączaj go, nawet jeżeli Twój Internet będzie działał szybciej bez niego.
- **2. Poczta internetowa**  staraj się odbierać wiadomości tylko od znanych osób, a jeżeli otwierasz wiadomości od nieznajomych, skonfiguruj (ustaw ręcznie ustawienia skrzynki) tak, aby nie pobierała i nie otwierała automatycznie załączników, ani innej zawartości, niż tekst. Nie klikaj także w nieznane linki.
- **3. Oprogramowanie** najlepiej pobierać ze stron producentów, albo polecanych przez profesjonalne portale zajmujące się bezpieczeństwem w sieci strony. Książki, muzykę i inne pliki podlegające prawu autorskiemu pobieraj z oficjalnych źródeł.
- **4. Chroń swoją prywatność i swoje dane w sieci pamiętaj,** że wszystko

co dostaje się do sieci, zostaje w niej w jakiejś formie na zawsze.

- **4. Zwracaj uwagę na hasła z których korzystasz**  spróbuj stworzyć hasła oryginalne, silne, o dużej ilości niestandardowych znaków (litery plus cyfry plus znaki specjalne jak "!"). Nie udostępniaj swoich haseł i zmieniaj je co jakiś czas.
- **5. Czytaj dokładnie regulaminy**  w razie wątpliwości rób Print Screeny (skopiuj obraz tego, co widzisz na monitorze lub wyświetlaczu). Takie obrazy będą podstawą do dochodzenia sądowego (albo rozstrzygnięcia pozasądowego) w razie jawnego naruszenia regulaminu lub zastosowania ukrytych opłat.
- 7. Sprawdzaj, czy strony banków i innych instytucji, które powinny korzystać ze specjalnych zabezpieczeń mają **zabezpieczenie SSL**  (widać je w pasku adresowym).
- 8. Pamiętaj, że osoba po drugiej stronie nie musi być tym za kogo się podaje. **W Internecie każdy może być każdym!**

Spyware (czyt. spajfer) Programy szpiegujące - podglądają m.in. co robimy i jakie hasła wpisujemy w internecie i na naszych urzadzeniach.

**Trojan** 

Mylony z wirusem (rozmnaża się tak samo). Różnica: wydaje się przyja $zny - to program$ lub aplikacja, które działają poprawnie, ale w ukryciu szkodza

#### **Dialer**

Łączy się z numerami 0-700, generuje koszty.

#### **Backdoor**

(czyt. bakdor) Najcięższa odmiana trojana. Pozwala na przejęcie naszego sprzętu (np. usunięcie naszych danych). Przenoszony przez ściągane przez nas programy i pliki.

**Exploit** Program włamujący się. Dokonuje zmian w ustawieniach.

Śmiertelny dla systemu. Program hakerski. Maskuje się jako program administracyjny.

Untitled-1

Rootkit

(czyt. rutkit)

#### Keylogger

(czyt. kiloger) Odczytuje i zapisuje to, co napisaliśmy na klawiaturze. Służy do kradzieży haseł.

**Wirus** 

Jeżeli porównalibyśmy kod programu (język, w którym został napisany program) do ludzkiego DNA, okazałoby się, że wirusy dokonują mutacji w DNA programuzmieniają część kodu, przekształcając program w coś innego.

**Robak** 

droga mai-

efekty (ob-

Ma

Program

przeno-

szony

lowa. różne

jawy)

Wabbit (czyt. tabit) Program umiejsco-

wiony w systemie

operacyjnym kom-

putera ("w mózgu").

Powtarza jedną ope-

racje, np. kopiuje plik

dopóki nie zapełni

(zablokuje) pamięci

komputera. Nie jest

przenoszony drogą

mailowa.

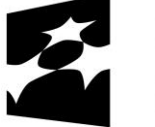

**Fundusze Europeiskie** Polska Cyfrowa

Unia Europejska Europejski Fundusz

Rozwoju Regionalnego

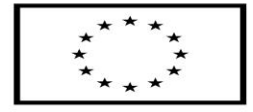

# ZŁOŚLIWE OPROGRAMOWANIE

Każde złośliwe oprogramowanie obiera za cel ataku inne miejsce, inaczej działa, inne są też metody jego zwalczania.

# ATAKI NA SIEĆ I URZĄDZENIA TELEINFORMATYCZNE

Fundusze **Europejskie** Polska Cyfrowa

Unia Europejska Europejski Fundusz Rozwoju Regionalnego

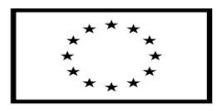

Jak sie chronić?

Przede wszystkim – musisz przestrzegać zasad bezpieczeństwa. Potrzebny Ci jest także program antywirusowy oraz włączony Firewall w komputerze. Na smartfon lub tablet warto ściągnąć ze strony producenta oprogramowanie chroniące komputer (takie jak mks-vir, Avast, Norton Security, Bitdefender Security, Mobile Security dla Android, McAfee Internet Security i inne).

Istotne jest także aktualizowanie oprogramowania, a w szczególności oprogramowania antywirusowego (wtedy do bazy zwalczanych programów są wprowadzane te nowo odkryte, dzięki czemu Twój program jest na bieżąco ze złośliwym oprogramowaniem krążącym po sieci).

Niezależnie od oprogramowania zachowaj czujność!

# PRAWO A INTERNET

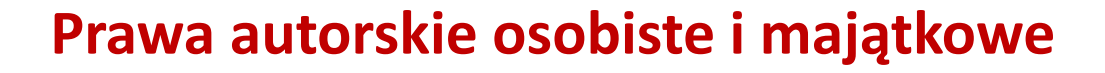

- Każdy **"przejaw działalności twórczej, o charakterze indywidualnym"** (także program komputerowy) - jest chroniony przez prawo autorskie automatycznie tzn. autorowi/autorce przysługują prawa i możliwość dysponowania swoim dziełem, decydowania o tym, czy i jak będzie dalej dostępne.
- Prawo autorskie nie chroni m.in. idei, dokumentów urzędowych, znaków i symboli państwowych, prostych informacji prasowych.

### **Twój utwór w przyszłości**

- Jak go podpiszesz? (pseudonimem? anonimowo? imieniem i nazwiskiem?)
- Na co pozwolisz odbiorcom?
- Czego zabronisz?
- Czego zażądasz w zamian?

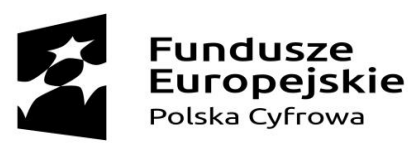

Unia Europejska Europejski Fundusz Rozwoju Regionalnego

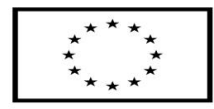

# PRAWO A INTERNET

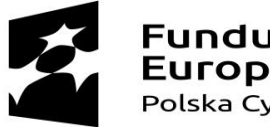

Fundusze<br>Europejskie Polska Cyfrowa

Unia Europejska Europejski Fundusz Rozwoju Regionalnego

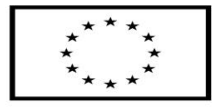

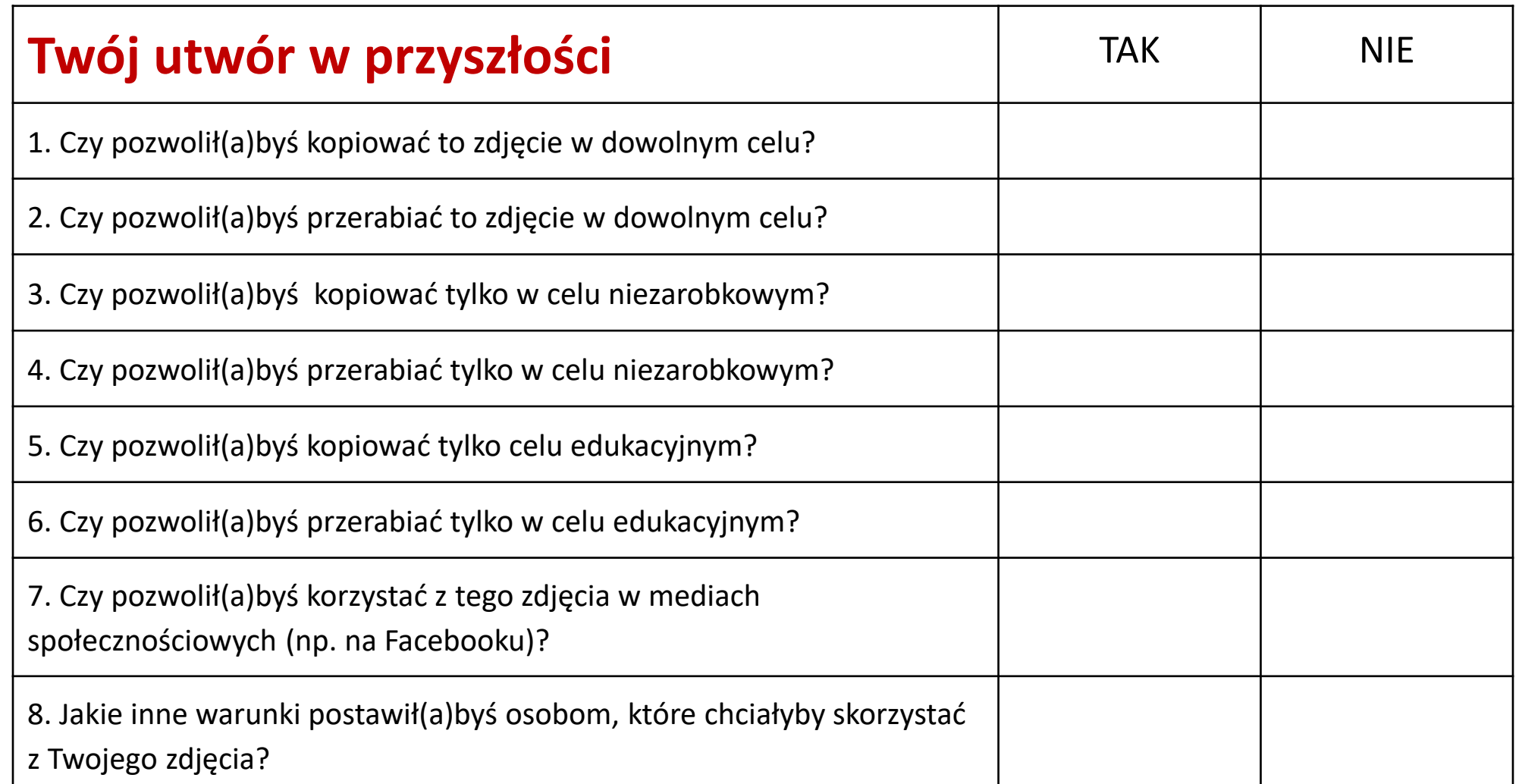

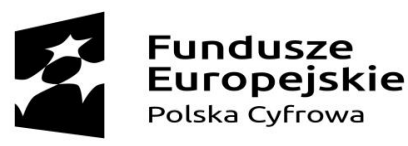

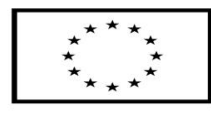

# PRAWO A INTERNET

### **Twój własny utwór**

- **Prawa autorskie osobiste** gwarantują autorom rozpoznanie.
- Wykorzystanie chronionego utworu jest ograniczone i w większości sytuacji np. gdy chcemy taki utwór rozpowszechniać, przerabiać, czy wykorzystać w innym utworze musimy uzyskać odpowiednią zgodę od autora lub osoby posiadającej prawa autorskie majątkowe do niego.

### **Twój własny utwór**

- Ochrona przez **prawo autorskie nie wymaga rejestracji** (nie mylić z opłatami dla organizacji zbiorowego zarządzania jak ZAIKS) i działa automatycznie dla każdego utworu i twórcy.
- Jeśli twórca nie wyraził innej woli, jego lub jej utwór jest chroniony aby z niego skorzystać musimy za każdym razem uzyskać ich zgodę.

# PRAWO A INTERNET

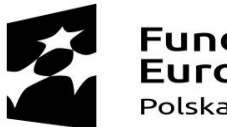

Fundusze **Europejskie** Polska Cyfrowa

Unia Europejska Europejski Fundusz Rozwoju Regionalnego

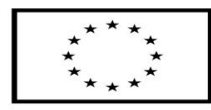

### **Czy mogę pobrać film z sieci?**

### **Dozwolony użytek**

- W ramach dozwolonego użytku publicznego instytucje oświatowe (szkoły, przedszkola, uczelni, ośrodki doskonalenia nauczycieli) mogą korzystać z już rozpowszechnionych utworów w celach dydaktycznych. Nie mogą jednak ich rozpowszechniać poza bezpośrednim gronem odbiorców swoich działań.
- Wyjątek dotyczy TYLKO instytucji oświatowych i zakresu realizacji ich celów dydaktycznych. **Nie dotyczy** działań w sieci, domów kultury, organizacji pozarządowych, wydarzeń organizowanych nie tylko dla uczniów.

### **Cytat**

- Rozpoznawalny
- Wyraźnie oznaczony co do autorstwa i źródła
- Musi być uzasadnione celem (ma służyć wyjaśnianiu lub nauczaniu, krytycznej analizie lub prawom gatunku twórczości)
- Pełni funkcję pomocniczą, służy uzupełnieniu i wzbogaceniu dzieła, nie może go natomiast zastępować, ani tworzyć jego zasadniczej konstrukcji
- Nie ma jednoznacznie określonej dopuszczalnej wielkości cytatu

# PRAWO A INTERNET

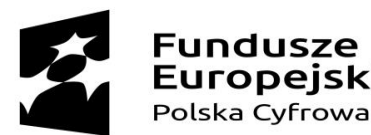

Unia Europejska Europejski Fundusz Rozwoju Regionalnego

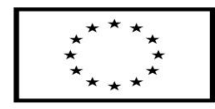

### **Czy mogę legalnie skorzystać z każdego zdjęcia Czesława Miłosza, które znajdę w sieci?**

### **Prywatnie**

Możemy korzystać z utworów:

- w gronie rodziny i przyjaciół (dozwolony użytek prywatny),
- możemy je skopiować i przerabiać na własne potrzeby,
- nie możemy ich rozpowszechniać.

### **Publicznie**

Musimy uzyskać zgodę od autora/posiadacza praw lub wykorzystać:

- własny utwór,
- utwory, które nie są już chronione przez prawa majątkowe (domena publiczna),
- lub
- utworów, których autorzy zdecydowali podzielić się nimi za darmo, do swobodnego wykorzystania (wolne licencje, m.in. Creative Commons).

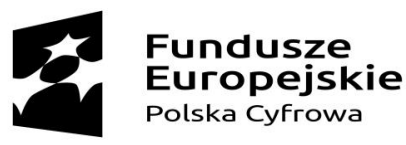

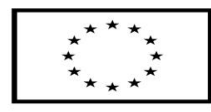

# PRAWO A INTERNET

### **Kiedy potrzebujemy zgody autora?**

- Rozpoznanie gwarantują autorom **prawa autorskie osobiste**, które są **wieczne i niezbywalne**.
- Wykorzystanie chronionego utworu jest ograniczone i w większości sytuacji np. gdy chcemy taki utwór rozpowszechniać, przerabiać, wykorzystać w książce, innym utworze czy podczas warsztatu musimy uzyskać odpowiednią zgodę od autora lub osoby posiadającej prawa autorskie majątkowe do niego.
- **Prawa majątkowe są ograniczone w czasie.**

### **Prawa autorskie w czasie**

- Przez całe życie autora/ki i 70 lat po jego/jej śmierci
- 70 lat od daty pierwszej publikacji, jeśli twórca nie jest znany albo prawa przysługują innej osobie niż twórca
- 70 lat od daty powstania, jeśli utwór nie został nigdy rozpowszechniony
- 50 lat od pierwszej emisji programów RTV oraz sporządzenia fonogramów i wideogramów

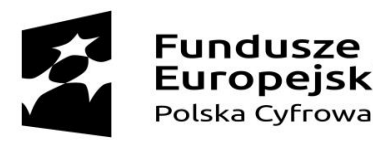

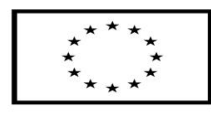

# PRAWO A INTERNET

### **Najczęściej spotykane rodzaje licencji:**

**Shareware** – oprogramowania bezpłatnie rozpowszechniane, jego kopiami wolno się dzielić, ale po pewnym czasie należy zrezygnować z używania programu lub wnieść opłatę (za dalsze korzystanie).

Trial (z ang. próba) – oprogramowania można go używać "na próbę" przez z pewien czas (od 7 do 90 dni) lub określoną ilość uruchomień programu. Po upływie ustalonego czasu, lub włączeniu programu ustaloną ilość razy musisz zrezygnować albo zakupić program.

**GNU General Public License(GPL)** – licencja wolnego i otwartego oprogramowania stworzona przez Stallmana i Ebena Moglena. Zakłada możliwość uruchamiania programu w dowolnym celu, analizowania, jak program działa i modyfikowania go, rozpowszechniania, udoskonalania i publicznego rozpowszechniania własnych ulepszeń. **Adware (oprogramowanie reklamowe)** – oprogramowanie jest rozpowszechniane za darmo, ale jego producent otrzymuje wynagrodzenie za wyświetlanie reklam zlecanych przez sponsorów.

**Freeware** – umożliwia darmowe rozprowadzanie aplikacji bez ujawnienia kodu źródłowego.

**Licencja Artystyczna** – można dokonywać modyfikacji, o ile spełniają one przynajmniej jeden warunek: są udostępnione autorom oprogramowania, nazwa oprogramowania została wyraźnie zmieniona, osoby wprowadzające modyfikacje pozwalają i zachęcają użytkowników zmienionej wersji do swobodnego udostępniania.

# PRAWO A INTERNET

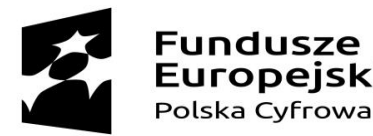

Unia Europejska Europejski Fundusz Rozwoju Regionalnego

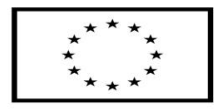

### **Często spotyka się również oznaczenia:**

- **Otwarte Oprogramowanie (Open Source),** które oznacza, że oprogramowanie nim oznaczone może być redystrybuowane (swobodnie przekazywane lub sprzedawane, kod źródłowy musi być dostępny, można redystrybuować wykonane przez siebie modyfikacje.
- **Wolne Oprogramowanie (ang. free software)**  oprogramowanie może być uruchamiane, kopiowane, rozpowszechniane, analizowane oraz zmieniane i poprawiane przez użytkowników.

Powyższe licencje dotyczyły oprogramowania. Istnieją jeszcze **licencje Creative Commons (CC)**, które odnoszą się do utworów objętych prawami autorskimi. Zgodnie z licencjami Creative Commons zasada "wszelkie prawa zastrzeżone" zostaje zastąpiona przez "pewne prawa zastrzeżone". Licencje te są tworzone i nadzorowane przez organizację Creative Commons.

# PRAWO A INTERNET

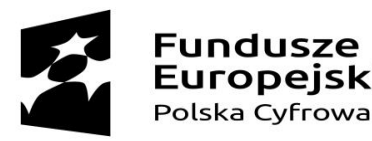

Unia Europejska Europejski Fundusz Rozwoju Regionalnego

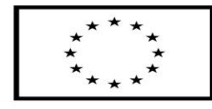

Powyższe licencje dotyczyły oprogramowania. Istnieją jeszcze **licencje Creative Commons (CC)**, które odnoszą się do utworów objętych prawami autorskimi. Zgodnie z licencjami Creative Commons zasada "wszelkie prawa zastrzeżone" zostaje zastąpiona przez "pewne prawa zastrzeżone". Licencje te są tworzone i nadzorowane przez organizację Creative Commons.

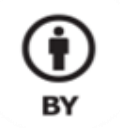

#### **Uznanie autorstwa**

Wolno kopiować, rozprowadzać, przedstawiać i wykonywać objęty prawem autorskim utwór oraz opracowane na jego podstawie utwory zależne pod warunkiem, że zostanie przywołane nazwisko autora pierwowzoru

SΔ

**Na tych samych warunkach**

 $\mathbf{O}$ 

Wolno

rozprowadzać utwory zależne jedynie na licencii identycznej do tej, na jakiej udostępniono utwór oryginalny. rozprowadzać, przedstawiać i wykonywać objęty prawem autorskim utwór oraz opracowane na jego podstawie utwory zależne jedynie do celów niekomercyjnych.

**Użycie** 

**NC** 

**niekomercyjne**

Wolno kopiować,

**Bez utworów zależnych**

 $\left( \equiv \right)$ 

**ND** 

**Wolno** kopiować, rozprowadzać, przedstawiać i wykonywać utwór jedynie w jego oryginalnej postaci tworzenie utworów zależnych nie jest dozwolone.

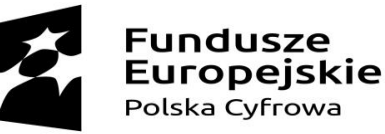

CC

"wszystkie prawa zastrzeżone"

### **creative**

"pewne prawa zastrzeżone"

Unia Europejska Europejski Fundusz Rozwoju Regionalnego

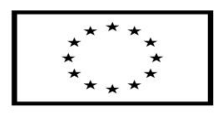

W polskim prawie nie ma obowiazku oznaczać utworów w szczególny sposób - są one chronione od momentu "ustalenia się" w formie końcowej (czyli najczęściej kiedy jest zaprezentowany). Oznaczenia © (copy right - prawo do kopiowania), ® (reserved - zarezerwowane) i ™ (trade mark znak handlowy) nie są wymagane (są to rozwiązania prawa anglosaskiego).

### Utwory na wolnych i otwartych licencjach

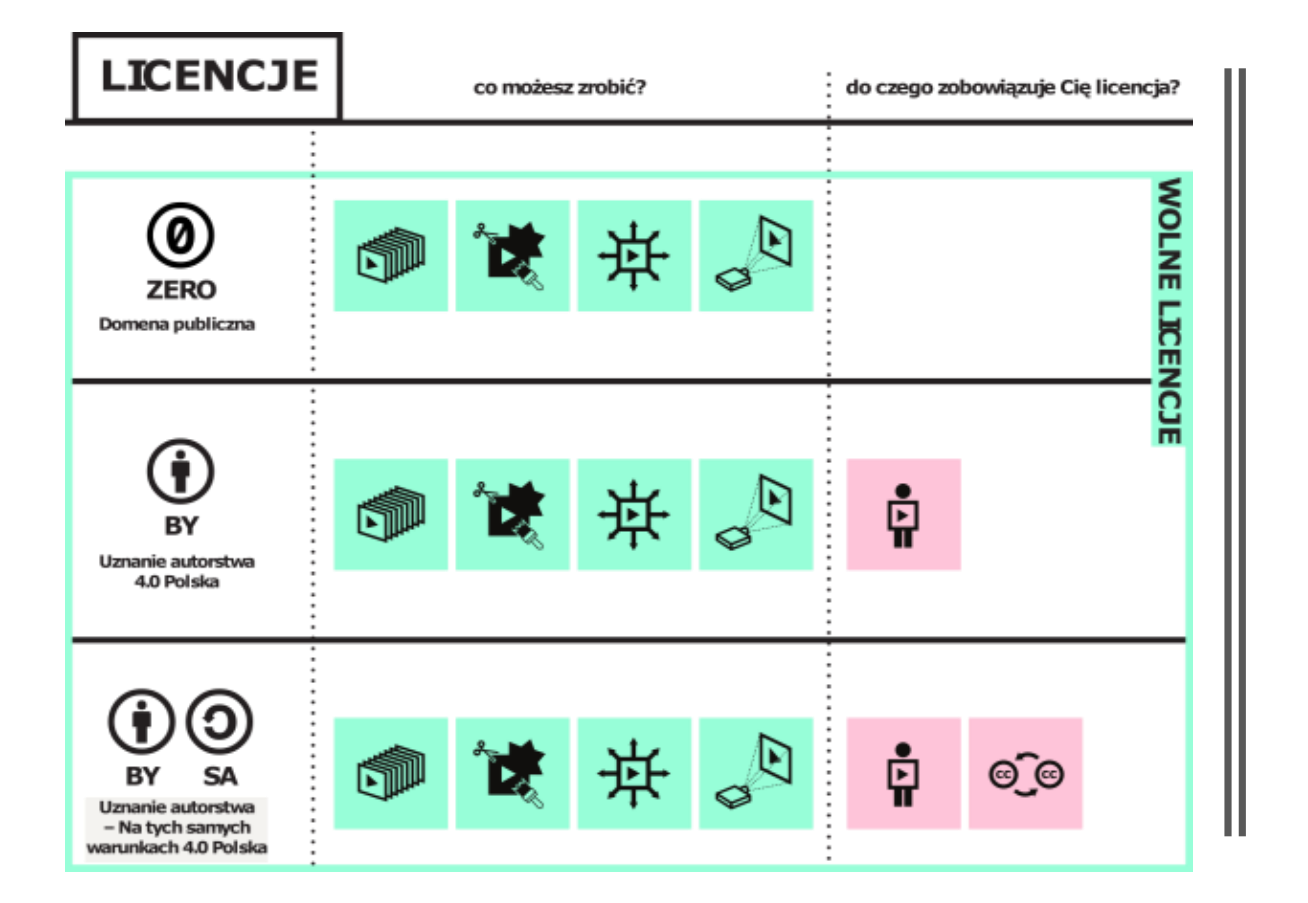

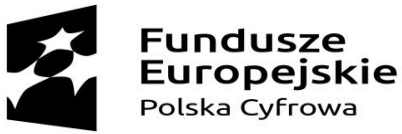

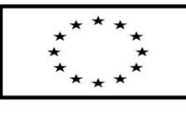

### Trzy najpopularniejsze w sieci licencje Creative Commons

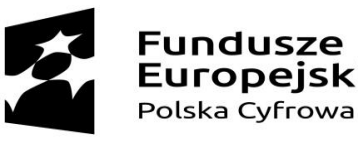

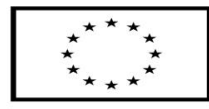

## Czy mogę zrobić Wam zdjęcie i umieścić je potem w sieci?

### **Rozpowszechnianie cudzego wizerunku**

- Według ogólnej zasady nie wolno rozpowszechniać wizerunku danej osoby – czyli umożliwiać zapoznania się z nim bliżej nieokreślonemu, niezamkniętemu kręgowi osób – bez jej zgody. Od tej zasady są wyjątki.
- Utrwalenie czyjegoś wizerunku może wiązać się jednak z naruszeniem innych dóbr osobistych tej osoby, np. dobrego imienia lub czci, jeśli zostanie sfotografowana w sytuacji ośmieszającej, prywatnej (np. podczas pogrzebu) lub intymnej. Nie możemy też utrwalać czyjegoś wizerunku wobec jasnej informacji o sprzeciwie takiej osoby.

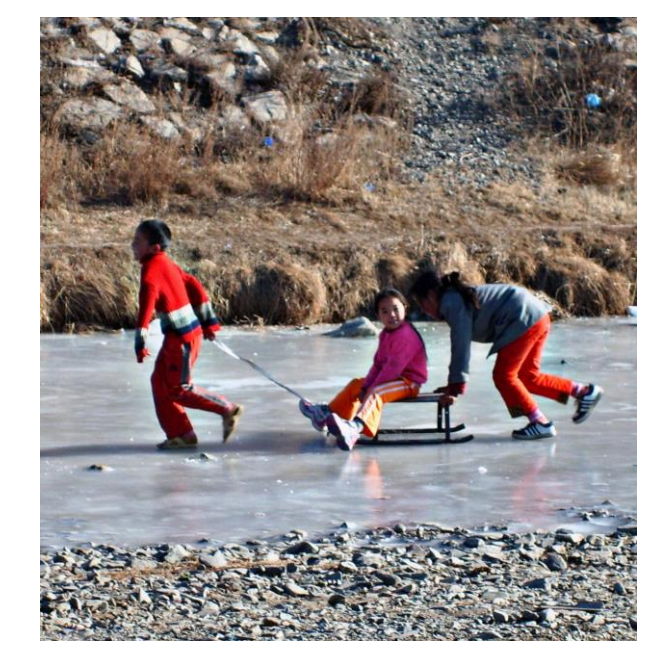

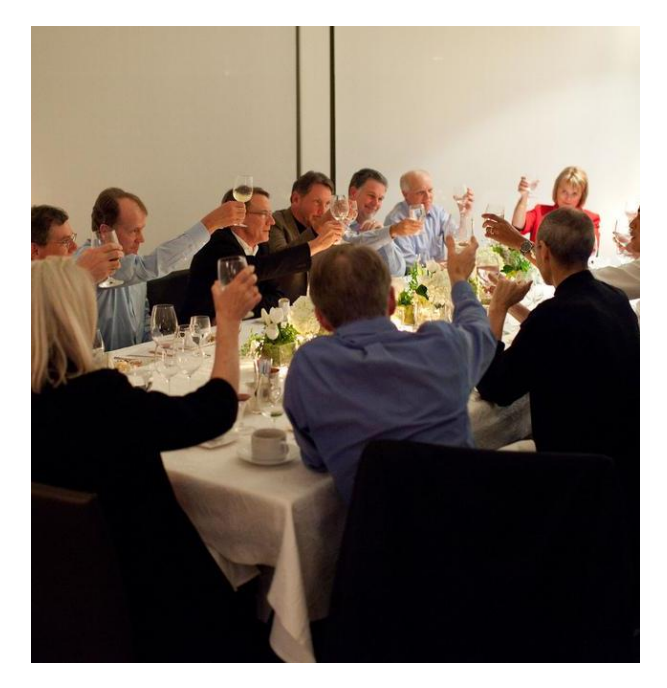

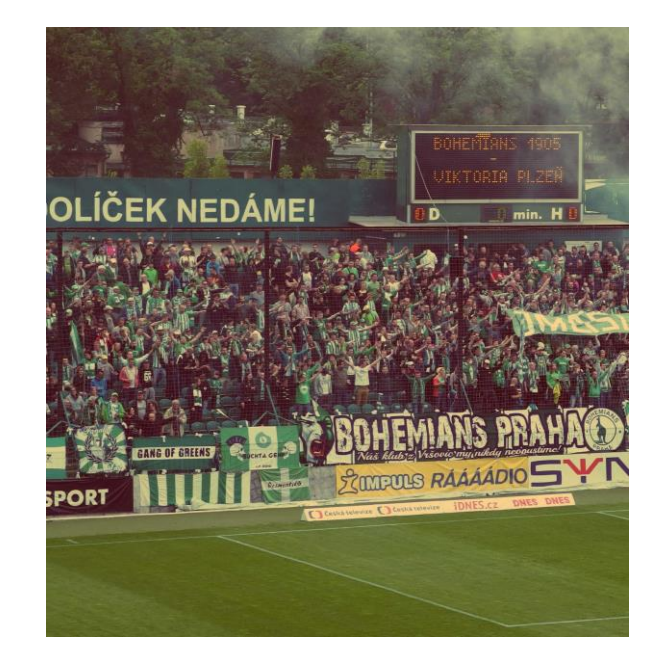

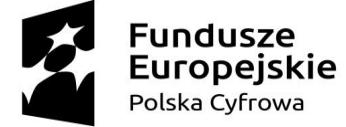

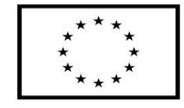

# Czym różnią się te sytuacje?

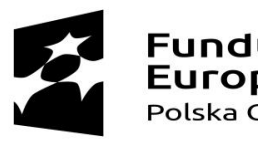

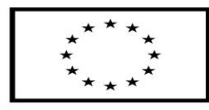

## Czy mogę zrobić Wam zdjęcie i umieścić je potem w sieci?

### **Rozpowszechnianie cudzego wizerunku**

Jest możliwe gdy:

- dana osoba otrzymała wynagrodzenie za pozowanie np. model lub modelka;
- dana osoba na zdjęciu stanowi jedynie szczegół, część większej całości np. przypadkowi turyści, którzy znaleźli się na dalszym planie czyjejś fotografii z wakacji i nie są tematem tego zdjęcia;
- jest to osoba publiczna, powszechnie znana, a wizerunek utrwalono w związku z wykonywaniem przez nią funkcji publicznych: politycznych, społecznych, zawodowych itp. – np. prezydent państwa w trakcie przemówienia czy artysta na scenie.

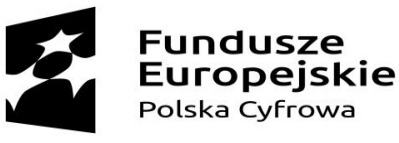

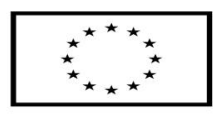

## CO SIĘ STANIE KIEDY KTOŚ NARUSZY MOJE PRAWA AUTORSKIE?

#### **Za naruszenie praw majątkowych twórca może domagać się:**

- zaniechanie naruszenia,
- usunięcie skutków naruszenia,
- naprawienie wyrządzonej szkody (majątkowej).
- W niektórych sytuacjach może dojść również odpowiedzialność karna za przestępstwo np. za popełnienie plagiatu (przywłaszczenia sobie autorstwa lub wprowadzenia w błąd co do autorstwa) lub naruszenia innych autorskich praw osobistych.
- Wiele serwisów opartych o treści dodawane przez użytkowników zastrzega sobie na poziomie regulaminów dodatkowe sposoby reakcji na naruszenia czego przykładem jest YouTube i system Content ID.

organizacji zarzadzających prawami autorskimi, zgłoś sprawę na Policje lub siegnij po pomoc prawnika.

Lista organizacji zbiorowego zarzadzania prawami autorskimi

KOPIPOL, Stowarzyszenie Zbiorowego Zarzadzania Prawami Autorskimi Twórców Dzieł Naukowych i Technicznych

REPROPOL, Stowarzyszenie Dziennikarzy i Wydawców

SAiW, Copyright Polska, Stowarzyszenie Autorów i Wydawców

SAWP, Stowarzyszenie Artystów Wykonawców Utworów Muzycznych i Słowno - Muzycznych

SFP, Stowarzyszenie Filmowców Polskich

STL, Stowarzyszenie Tłumaczy Literatury

STOART, Zwiazek Artystów Wykonawców

ZAIKS, Stowarzyszenie Autorów ZAIKS

ZASP, Związek Artystów Scen Polskich

ZPAF, Związek Polskich Artystów Fotografików

ZPAP, Zwiazek Polskich Artystów Plastyków

ZPAV, Związek Producentów Audio-Video

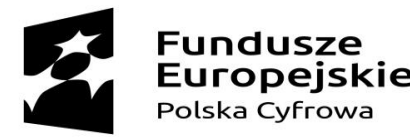

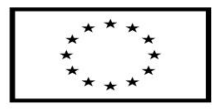

# WIĘCEJ O PRAWIE AUTORSKIM

- Przewodnik po prawie autorskim w serwisie Legalna Kultura http://legalnakultura.pl/pl/prawo-w[kulturze/b-przewodnik-b-po-prawie-autorskim](http://legalnakultura.pl/pl/prawo-w-kulturze/b-przewodnik-b-po-prawie-autorskim)
- Pierwsza Pomoc prawno-autorska w serwisie Prawo Kultury<http://prawokultury.pl/pierwsza-pomoc/>

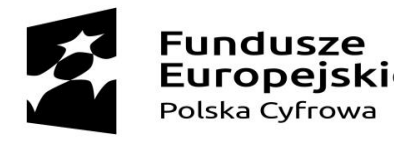

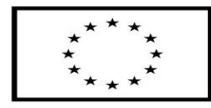

## FAKE NEWS, TROLLING I HEJT A PRAWO

### **Fake news**

Informacja i dezinformacja to narzędzia w rękach polityków, firm, znanych osobistości, dyplomatów, dziennikarzy, przedstawicieli handlu i ostatecznie ludzi wojny – wojskowych, partyzantów i przestępców. Internet jednak dał niewyobrażalną moc wszystkim tym, którzy w jakiś sposób mijają się z prawdą.

### **Trolling**

Wpływanie na użytkownika w celu wyśmiania, obrażenia lub prowokowanie kłótni.

### **Hate**

Negatywne emocjonalnie wypowiedzi, powstałe ze względu na domniemaną lub faktyczną przynależność do grupy, tworzone na podstawie uprzedzeń.

#### **STATUS DLA ZNAJOMYCH O WAŻNYM WYDARZENIU, NP. WYDARZENIE W ŻYCIU DZIECKA**

- Czy na pewno ta treść nie zaszkodzi dziecku (innej osobie) w przyszłości, np. stawiając je w niekomfortowej sytuacji?
- Upewnijmy się komu udostępniamy treści, zwracają uwagę nie tylko na ustawienia prywatności, ale również to, czy znamy i ufamy osobom, które mamy za "znajomych" w mediach społecznościowych.

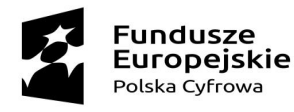

Unia Europejska Europejski Fundusz Rozwoju Regionalnego

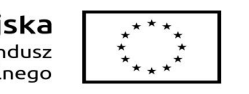

### **WYRAŻENIE OPINII O ZŁYM DOŚWIADCZENIU W RESTAURACJI (JĘZYK, NETYKIETA W SIECI)**

- Dbaj o język. Nie używaj wulgaryzmów.
- Nie obrażaj innych. Pamiętaj, każdy ma prawo do własnego zdania, nawet jeśli jest ono inne od naszego.
- Dbaj o swoje dane i o dane innych użytkowników. Nigdy nie podawaj informacji zawierających adresy, telefony, jeśli ktoś Ci nie dał przyzwolenia.
- Nie zasypuj innych powtórkami treści bądź zbędnymi linkami, mailami zawierającymi reklamy czy nieużyteczne informacje.
- Nie kopiuj cudzej własności: tekstów czy fotografii, a jeśli już to robisz, pamiętaj, aby podać źródło.

#### **NAGRANIE WIDEO PODCZAS WYPADKU NA DRODZE, KTÓREGO JESTEŚMY ŚWIADKIEM**

- Dokumentowanie zdarzenia nigdy nie jest ważniejsze od udzielenia pomocy.
- Zawsze zastanów się nad tym czy w danej sytuacji Twoje zachowanie nie naraża Ciebie i innych osób na niebezpieczeństwo.
- Bądź wrażliwy na dobro innych osób, nie publikuj wizerunku i danych osób bez ich zgody lub w sytuacjach, których ta publikacja może kogoś krzywdzić.

### **WYRAŻANIE OPINII POLITYCZNEJ**

- Dbaj o język. Nie używaj wulgaryzmów.
- Nie trolluj i nie wspieraj trollingu.
- Dyskusje dot. tematów politycznych wyjątkowo łatwo przeradzają się w spory i dyskusje emocjonalne, a nie merytoryczne. Nie daj się ponieść emocjom, nie obrażaj innych osób, nawet jeśli inni to robią.

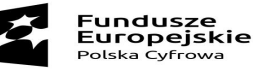

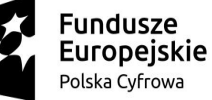

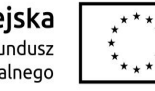

### WARSTWY INTERNETU

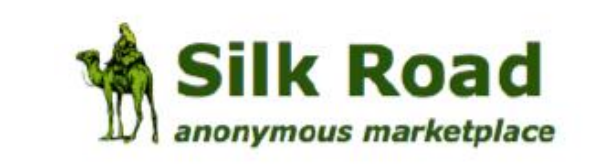

#### messages(0) | orders(0) | account(1

Słynnym przykładem Dark Webu był Serwis Silk Road (z ang. Jedwabny Szlak), gdzie można było kupić niemal każdy narkotyk świata, a także broń, przy czym zakup był równie prosty jak zakupy na Allegro. Dopiero ujawnienie portalu przez media sprawiło, że zwróciły nań uwagę ograny prawa.

Shop by category: **Drugs(2885)** Cannabis(638) Dissociatives(61)  $Ecs$ tasy $(315)$ Opioids(144)  $Other(115)$ Prescription(707) Psychedelics(440) Stimulants(297) Apparel(69)  $Art(4)$ Books(438) Collectibles(1) Computer equipment(14) Custom Orders(6) Digital goods(240) Drug paraphernalia(91) Electronics(34)  $Erotica(168)$ Fireworks(14)  $Food(3)$ Forgeries(48) Hardware(4) Home & Carden(6)

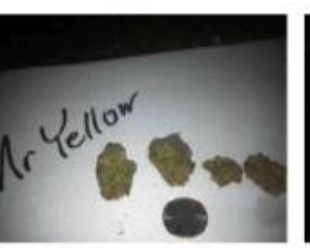

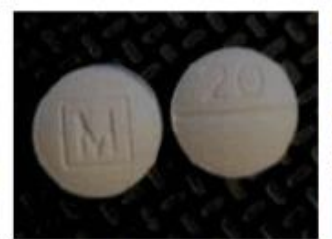

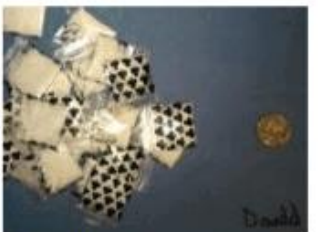

20mg Ritalin IR x5 1 x 500mg 99.5%

(weed) **B32.26** 

14g Pineapple Mango

4-Methylethcathinone... Znalezione obrazy dla zapytania silk road drugs

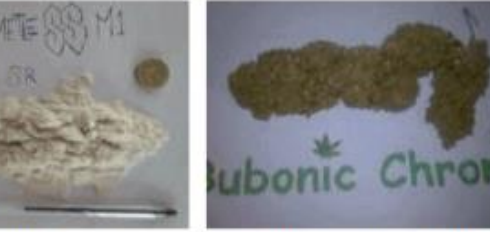

**420 SALE!** 

**B3.58** 

100mg Methylone HCL Sample **B2.12** 

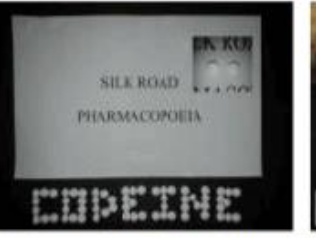

Codeine Phosphate 30mg

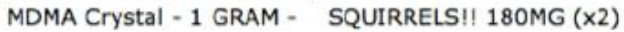

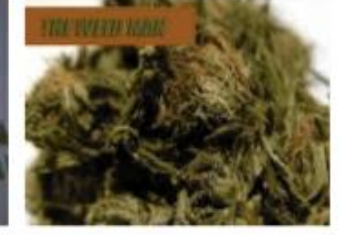

1G Dutch Medi Bud HAPPY Sativa Bush Buds 1q

**B3.67** 

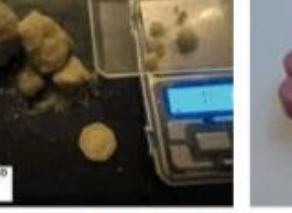

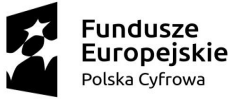

## Sieć wytworzyła własną kulturę i społeczności na niej oparte

"Netykieta" to zbitka powstała w wyniku połączenia słów "net", odnoszącego się do internetu i etykieta.

Na całym globie za niekulturalne w świetle **netykiety** uważane jest krzyczenie w czasie rozmowy sieciowej, czyli pisanie wyłącznie dużymi literami. Podobnie ma się sprawa z nachalnym umieszczaniem reklam na nie swoich blogach innych prywatnych stronach, czy promowanie działalności handlowej na stronach poświęconych ideom; nie będą też atakowane nachalną reklamą wytwórcy rękodzieła, ponieważ ten zostałby najprawdopodobniej **zbanowany** (od ang. **ban**, czyli zablokowany).

Nie jest natomiast naruszeniem netykiety powątpiewanie w czyjąś inteligencję, motywy, czy zdolności.

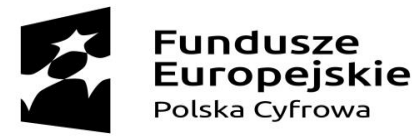

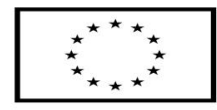

## TRENDY W SIECIACH SPOŁECZNOŚCIOWYCH

- Połowa Polaków korzysta ze smartfona ponad 2 godzinny dziennie.
- 30% pozostaje online niemal zawsze i wszędzie, a ze smartfonu korzysta 5 godzin dziennie.
- Ruch na stronach z urządzeń mobilnych stale rośnie, pod koniec 2017 roku stanowił już 49%.
- Do 2020 roku wideo ma stanowić 70% treści w sieci.
- Rosną obawy o naruszenia prywatności i danych osobowych przez największe serwisy społecznościowe.
- Coraz bardziej popularne stają się serwisy i funkcje wideo, które zastępują treści tekstowe.
- Najwięcej treści użytkownicy i użytkowniczki wymieniają w gronie znajomych i w grupach, za pomocą komunikatorów.
- W ciągu kilku ostatnich lat ogromną popularność zyskały płatne serwisy streamujące (udostępniające online) wideo, muzykę i gry komputerowe.

### Najpopularniejsze portale społecznościowe na świecie i w Polsce

- **Facebook** serwis społecznościowy zbudowany wokół profili i informacji udostępnianych przez osoby i firmy, umożliwia umieszczanie statusów, zdjęć, wideo i transmisji. Ponad 2,2 miliarda aktywnych użytkowników miesięcznie, 22 miliony w Polsce.
- **YouTube** serwis wideo, umożliwiający umieszczanie wideo i transmisje na żywo. 1,8 miliarda użytkowników, w tym 20 milionów w Polsce.
- **Instagram** społecznościowy serwis wideo skupiony wokół fotografii i krótkich relacji wideo (tzw. Instastories). 800 milionów użytkowników, z czego 6 milionów w Polsce.
- **Twitter** serwis mikroblogowy, pozwalający na umieszczanie publicznych statusów i dyskusje.
- **Linkedin** (należy do Microsoft) serwis społecznościowy skupiony wokół działań profesjonalnych zawodowych, umożliwia publikacje CV, statusów, wideo.

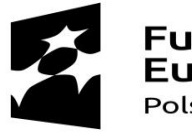

**Fundusze Europeiskie** Polska Cyfrowa

Unia Europeiska Europejski Fundusz Rozwoju Regionalnego

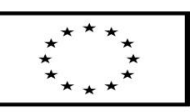

### Zakładanie konta na Facebooku

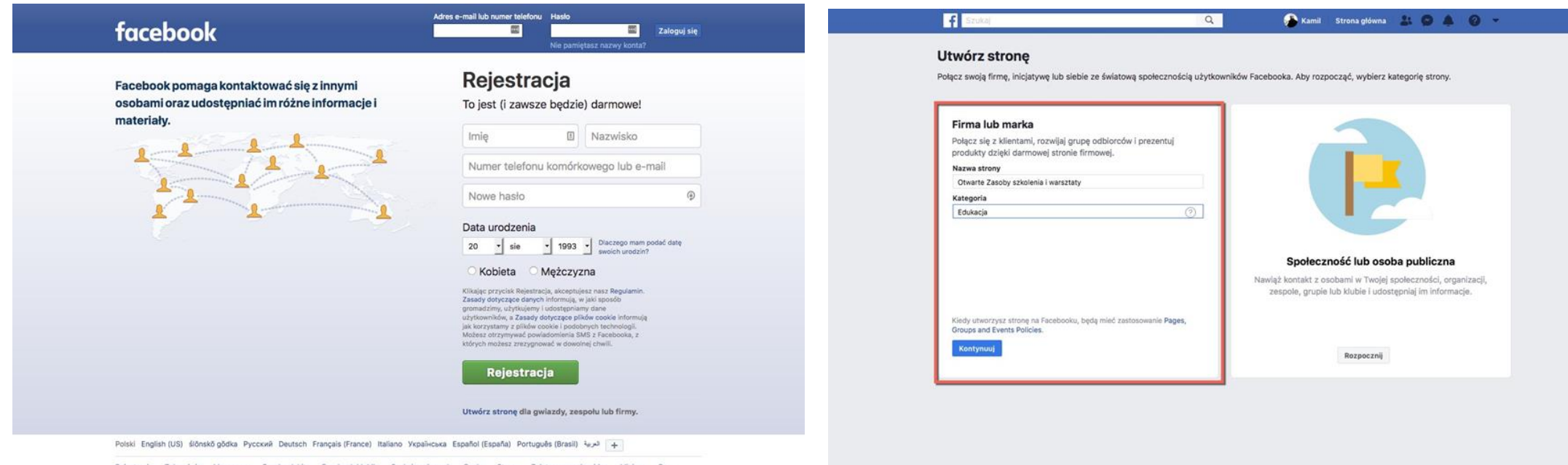

Rejestracja Zaloguj-się Messenger Facebook-Lite Facebook-Mobile Szukaj-znajomych Osoby Strony Zainteresowania-wideo Miejsca Gry Lokalizacje Marketplace Grupy Instagram Lokalne O'Facebooku Utwórz reklamę Utwórz stronę Twórcy aplikacji Praca Prywatność Pliki cookie **Cools undulateda soldes Pr. Deputasie - Demog** 

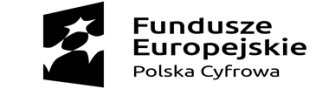

Unia Europejska Europejski Fundusz Rozwoju Regionalnego

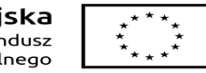

### Zakładanie konta na Facebooku

**Zakładanie profilu firmowego na Facebooku, uzupełnianie treści (dodawanie zdjęć, informacji o firmie, zapraszanie osób.**

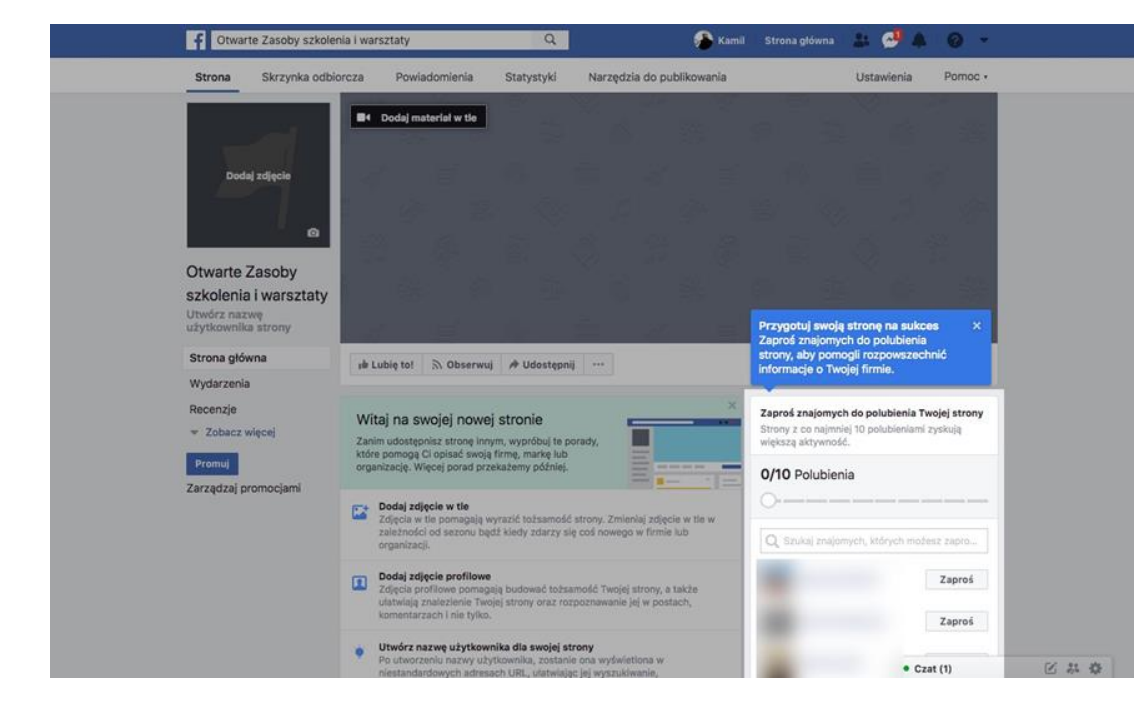

**Ustawienia prywatności indywidualnego konta na Facebooku (wybrane)**

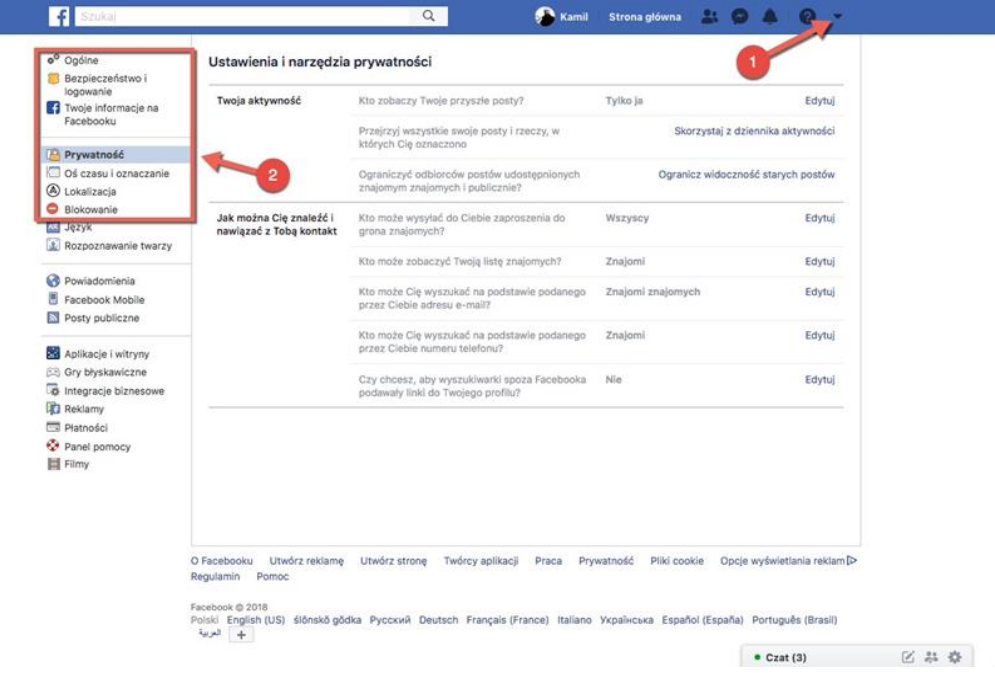

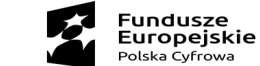

Unia Europeiska Europejski Fundusz Rozwoju Regionalnego

#### **Aplikacja Instagram i logowanie do strony www serwisu społecznościowego**

#### **Logowanie i rejestracja w serwisie mikroblogowym Twitter**

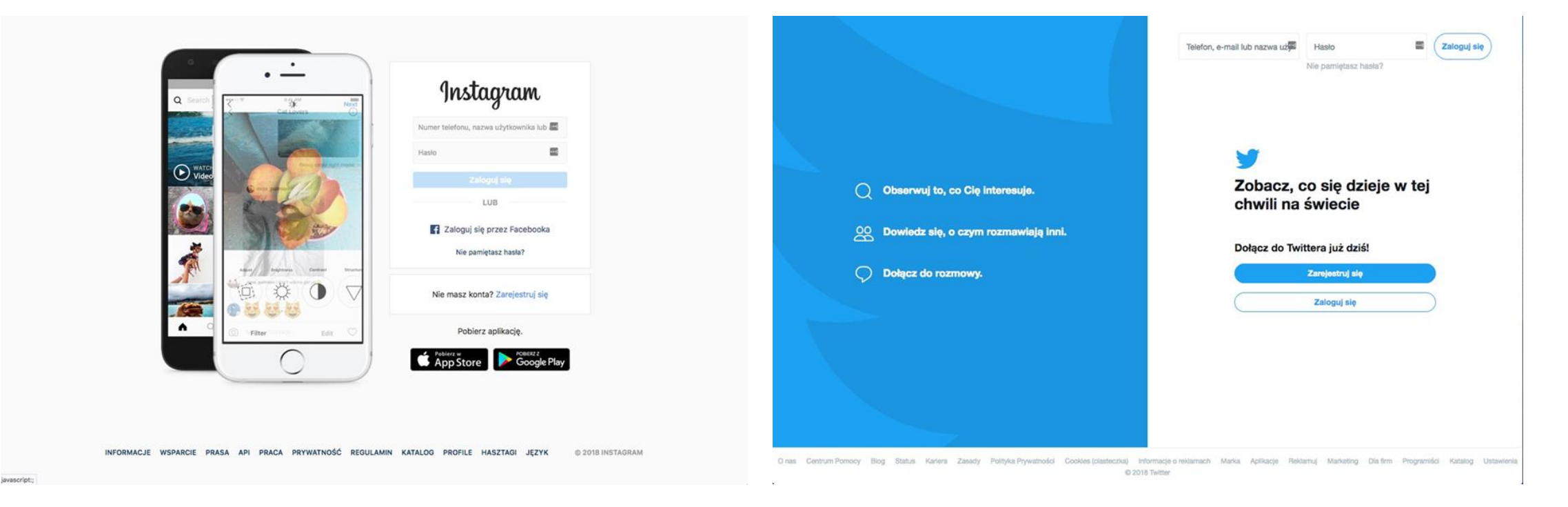

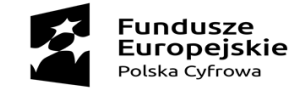

Unia Europejska Europejski Fundusz Rozwoju Regionalnego

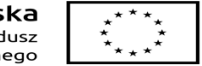

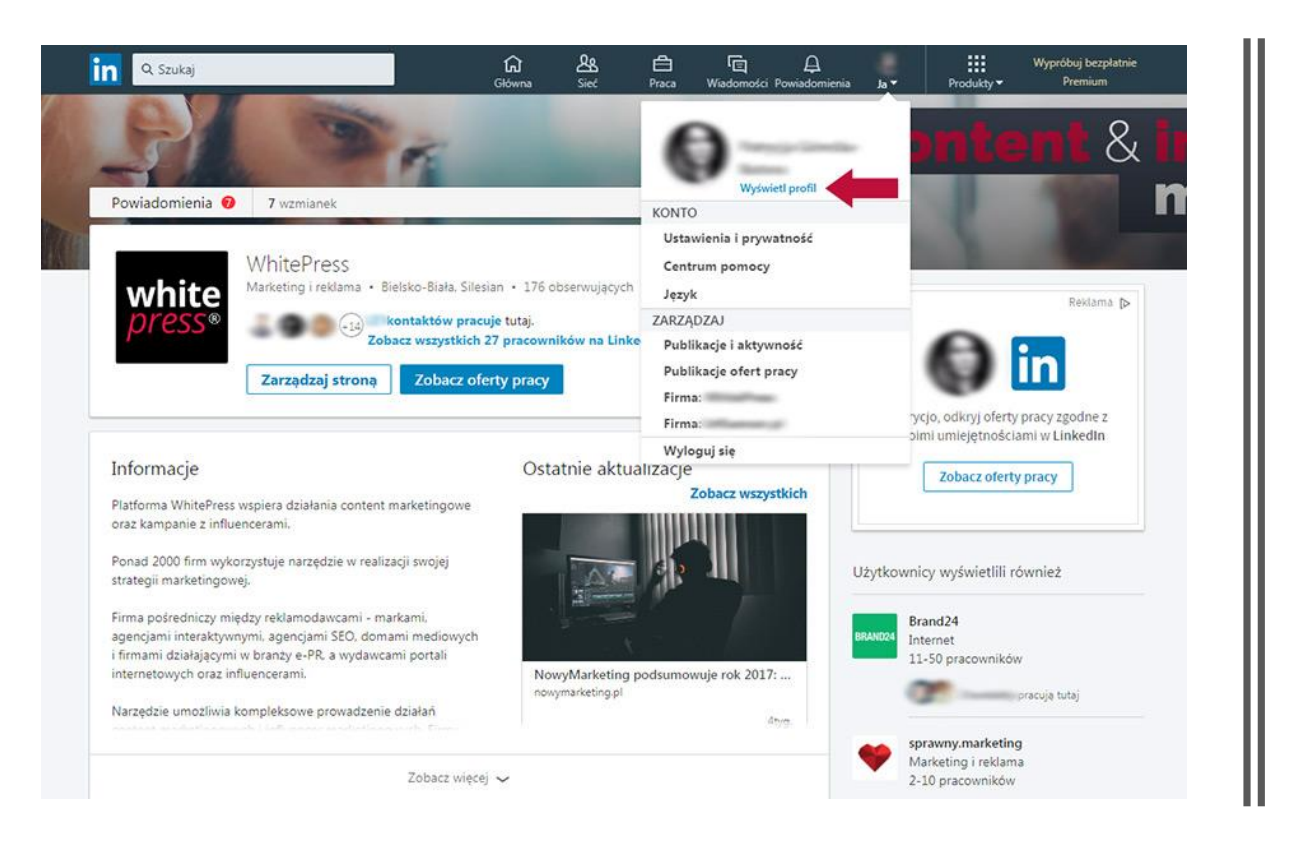

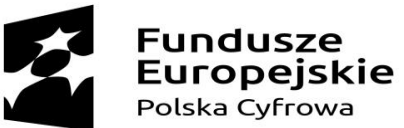

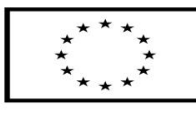

### Co to jest LinkedIn? - Internetowe CV

**Fundusze** 

Unia Europejska

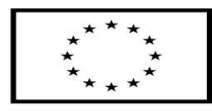

## Vademecum uży kolska Cyfrowa Rozwoju Regionalnego społecznościowych

• **Nigdy nie umieszczaj w sieci** żadnych zdjęć , nagrań , czy postów, które **naruszają czyjeś dobra osobiste**, godność , poczucie własnej wartości, które są obraźliwe, lub w jakikolwiek sposób niezgodne z prawem.

**Pamiętaj!** – obrażony kolega, czy koleżanka może nie tylko odwdzięczyć się tym samym, ale także może zgłosićsprawędo organów ścigania.

- **Kieruj się zasadą "babcina**̨": "nigdy nie umieszczaj żadnych zdjęć, nagrań, czy postów, których nie pokazałbyś swojej babci" (babcia jest figurą retoryczną, równie dobrze może chodzić o ukochanego wujka, ulubionego ojca kolegi, czy nauczyciela lub przełożonego w pracy).
- **Nie zamieszczaj** postów, zdjęć i nagrań w czasie wielkiego wzburzenia, kłótni, bycia **pod wpływem leków, alkoholu** itd. Nieprzemyślany wpis może niszczyćzwiązki i wieloletnie przyjaźnie, zepsuć opinię, lub doprowadzićdo zwolnienia z pracy.
- Jeżeli chcesz zamieścić swoje **prywatne zdjęcia** przyjrzyj im się **okiem internetowego trolla** – czy w tle nie pojawiają się rzeczy, których nie chcesz nikomu pokażać, czy dobrze się prezentujesz, czy zdjęcie nie urazi niczyich uczuć i w końcu – czy to zdjęcie można zaprezentować wszystkim, którym je udostępniasz? (**czy Twój nauczyciel, lub szef po- winien oglądaćCięprawie bez stroju?**).

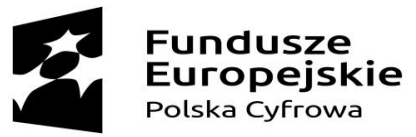

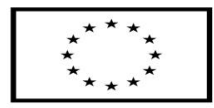

## Vademecum użytkownika sieci społecznościowych

- Zamieszczając zdjęcia innych osób, pamiętaj, aby **spytać o zgode**̨, a także o zgodęna oznaczenie ich na zdjęciach.
- Jeżeli zamieszczasz **zdjęcie dzieci** (szczególnie np. z plaży, z kąpieli), pamiętaj przede wszystkim o tym, że nie masz wpływu na to, **czy ktoś nie wykorzysta zdjęcia w sposób niegodny**.
- Internet jest monitorowany i pewne zachowania np. **wypowiedzi rasistowskie** mogą pociągać za sobą konsekwencje (**blokada konta i skierowanie sprawy do Prokuratury**).
- Zwracaj uwagęna **ustawienia prywatności**.

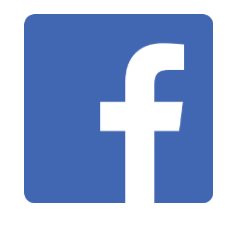

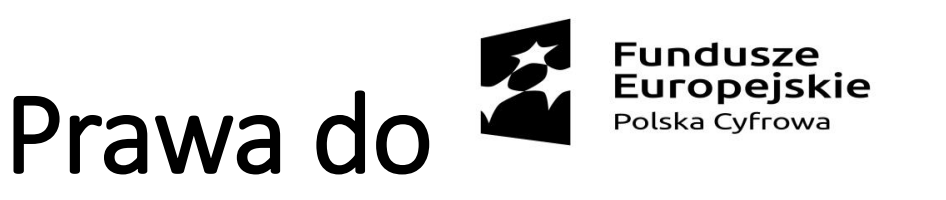

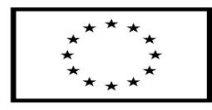

### zamieszczonego na Facebooku

- Wszystkie **wpisy, zdjęcia, filmy**, które wrzucamy na portal, nadal pozostają Twoją własnością, ale z zastrzeżeniem, że **dajesz Facebookowi uprawnienia do korzystania z nich.**
- **Akceptując regulamin** portalu zgadzasz się na to, że w odniesieniu do wszystkiego co wrzucasz na Facebooka<br>**przekazujesz** mu niewyłączną, **przekazujesz** mu zbywalną, obejmującą **prawo do udzielenie sublicencji, bezpłatną,** licencję na Twoje treści, zdjęcia dzieła zamieszczone w nim.
- Facebook korzysta z tego prawa każdego dnia.
- **Jeżeli nie chcesz**, aby Facebook, bądź inny portal przejmował część praw do Twoich dzieł po prostu **nie zamieszczaj** danego dzieła na portalu.
- Jeżeli zdjęcie lub tekst został już zamieszczony, **możesz je usunąć**. Prawo portalu do Twojego dzieła trwają dopóki jest ono na nim.
- **Jeżeli jednak ktoś udostępnił** Twoje dzieło portal wciąż posiada do niego prawa, bowiem dzieło **znajduje się w jego zasobach**.
- Trzeba więc prześledzić, kto udostępnił Twój post i poprosić osoby, które to zrobiły, aby go usunęły.

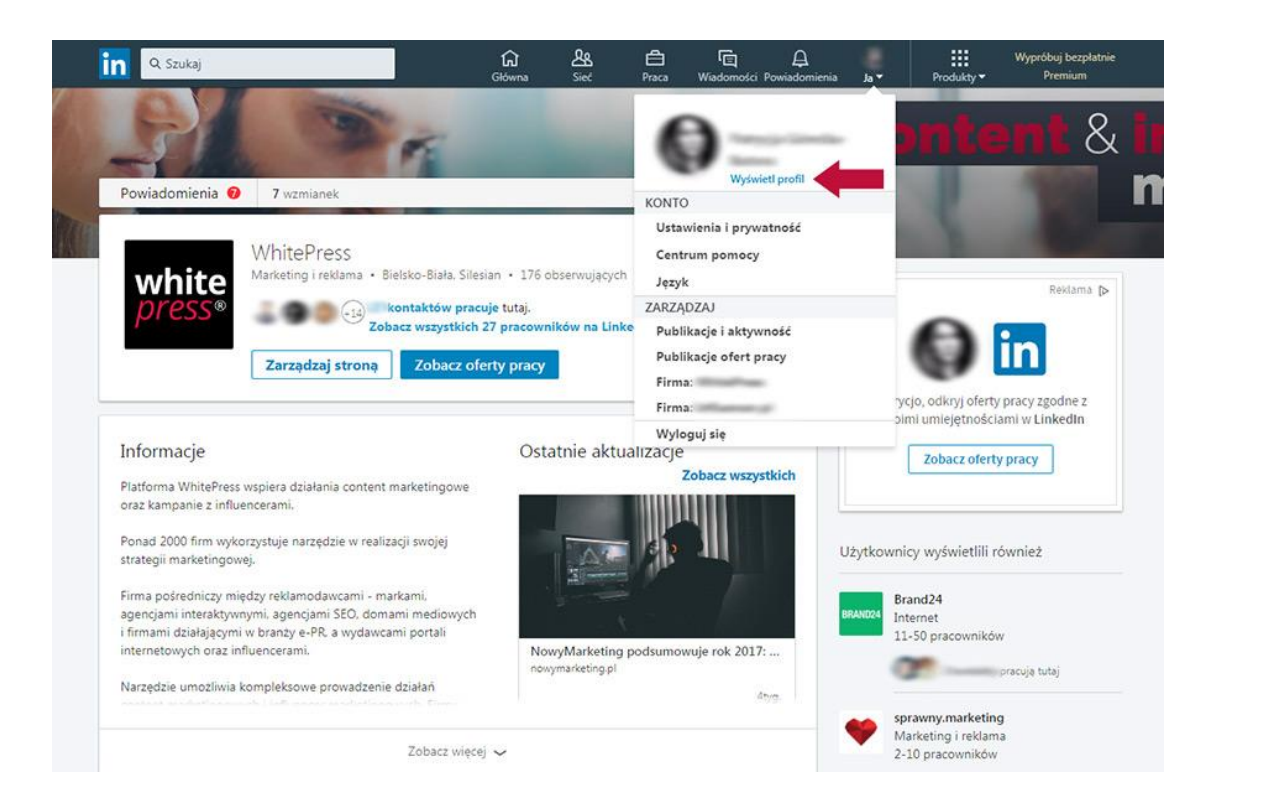

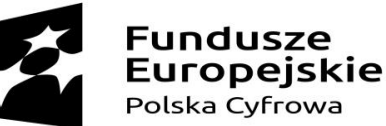

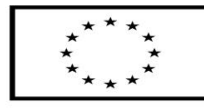

Opcje wyszukiwania w Google Grafika "Narzędzia"

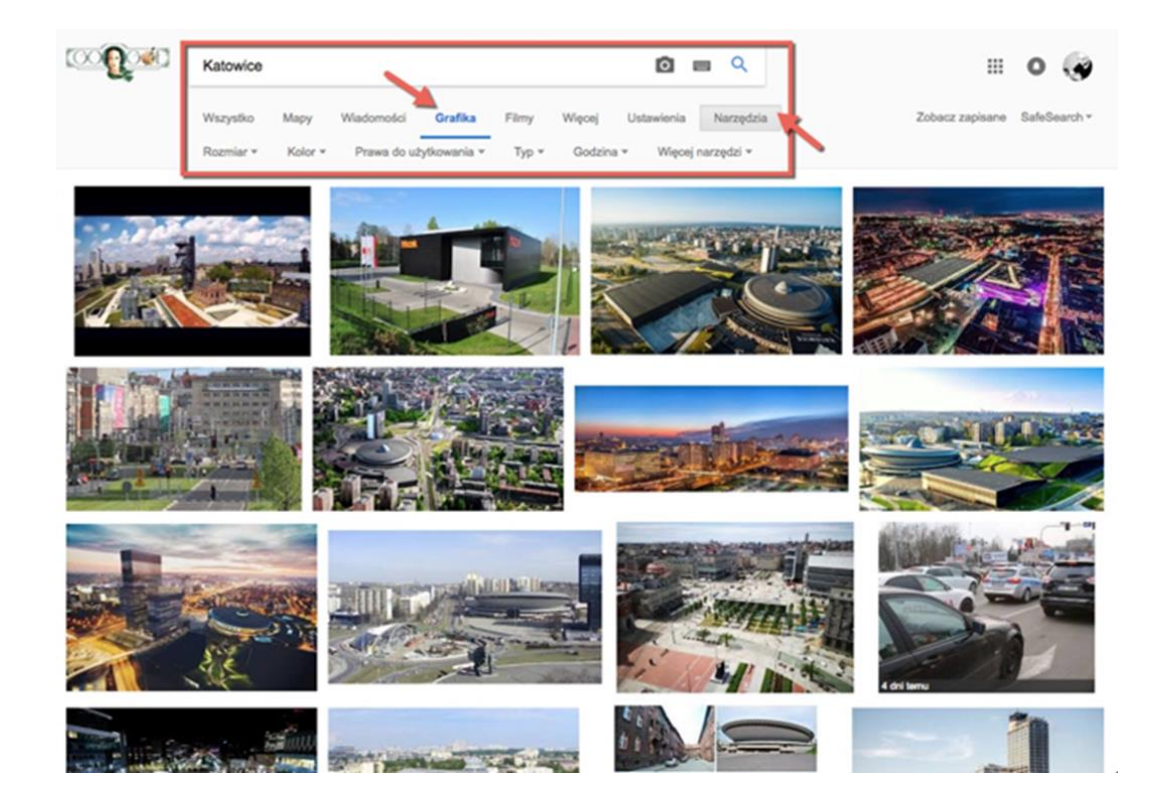

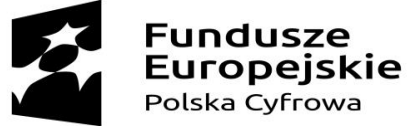

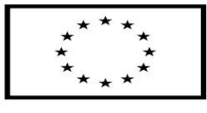

Opcje filtrowania wyników wg. praw do wykorzystania

#### Szukanie zaawansowane

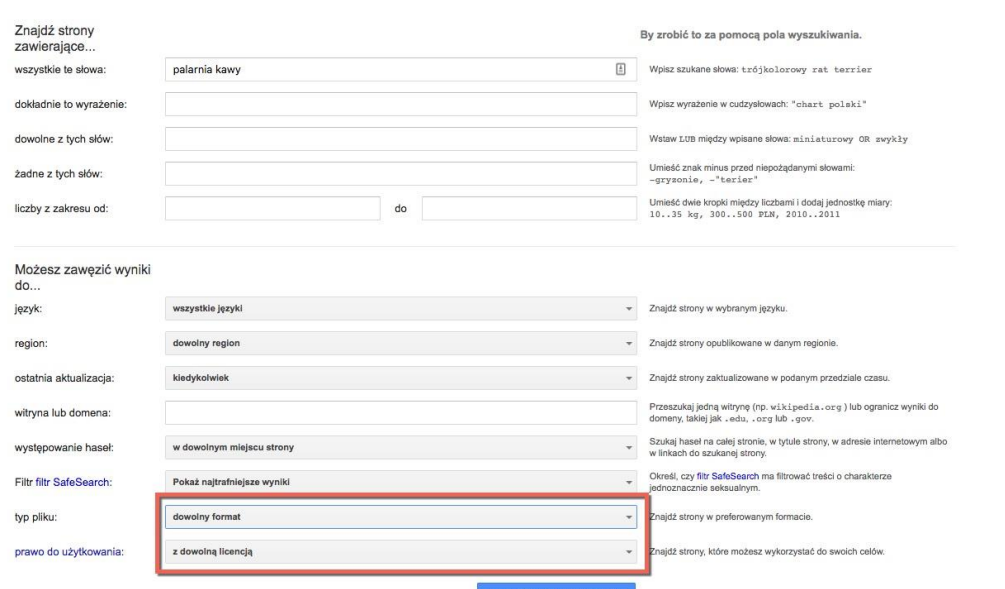

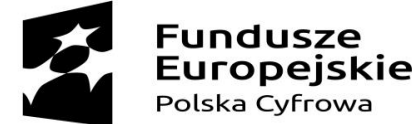

Unia Europejska Europejski Fundusz Rozwoju Regionalnego

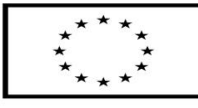

Narzędzia wyszukiwania zaawansowanego w Google z opcjami filtrowania po formatach plików oraz prawa do użytkowania.

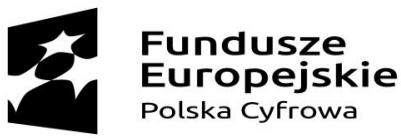

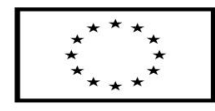

## Gzie szukać zdjęć, klipów, muzyki i filmów?

Wszystko zależy od tego czy chcesz płacić za dostęp i wykorzystanie tych treści, czy też nie. Jeżeli chcesz płacić mało, albo wcale warto się zainteresować internetowymi bazami klipów, muzyki i zdjęć. Jeżeli nie chcesz ściągać i wykorzystywać ponownie plików, wystarczą Ci darmowe, albo niskopłatne serwisy stremingowe, takie jak:

#### **Muzyczne:**

Spotify, Google Music, Tidal, Deezer, Apple Music, Amazon Music Unlimited

#### **Filmowe i serialowe:**

Player.pl, Ipla.tv, część VoD.pl, Vod.tvp.pl, EskaGo, superfilm.pl, dokumentowocyfrowo.pl (warto zajrzeć – platforma oferuje szeroką gamę filmów dokumentalnych), StudioFilmoweTOR (kanał Youtube), SalaKi-nowa (kanał Youtube z darmowymi filmami), KinoŚwiatVOD (kanał Youtube), a dla najmłodszych Studio Miniatur Filmo-wych (kanał Youtube), Se-Ma-For (kanał Youtube) i Dzieci TVP (kanał Youtube)

### **Graficzne:**

Ponieważ zazwyczaj jeżeli już ściągasz obraz lub animację z Internetu robisz to po to, żeby je ponownie wykorzystać, warto zwrócić uwagę na strony oferujące zdjęcia, obrazy i animacje z licencją CCO (kopiowanie, modyfikowanie, bez uznania autorstwa), StockSnap, Getrefe, Foter, Cupcake, Barn Images, My Stock Photos, Shutteroo, Pexels, Pixabay (potężna kolekcja zdjęć, każde zdjęcie ma indywidualnie opisaną licencję)

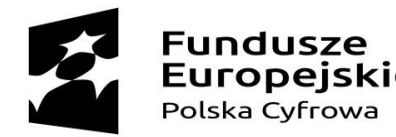

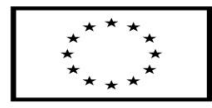

# Canva – narzędzie do tworzenia grafik

#### **Co to jest Canva**

• To bardzo prosty program – aplikacja online, która pozwala na tworzenie prostych grafik, plakatów, nagłówków do social media czy zaproszeń.

#### **Dlaczego właśnie Canva**

- Canva jest już dostępna po polsku
- Interfejs jest przyjazny użytkownikowi i bardzo intuicyjny
- Jest to aplikacja darmowa (choć ma także płatny upgrade)
- Działa na zasadzie *drag&drop*, czyli *przeciągnij i upuść*
- Wszystkie nasze projekty zapisane są w jednym miejscu
- I wiele, wiele więcej

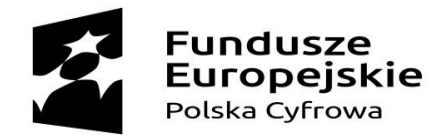

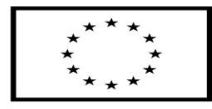

## Canva – Rejestracja

Wpisz w wyszukiwarkę: [www.canva.com](https://www.canva.com/) i wybierz jedną z 3 opcji zarejestrowania się w serwisie.

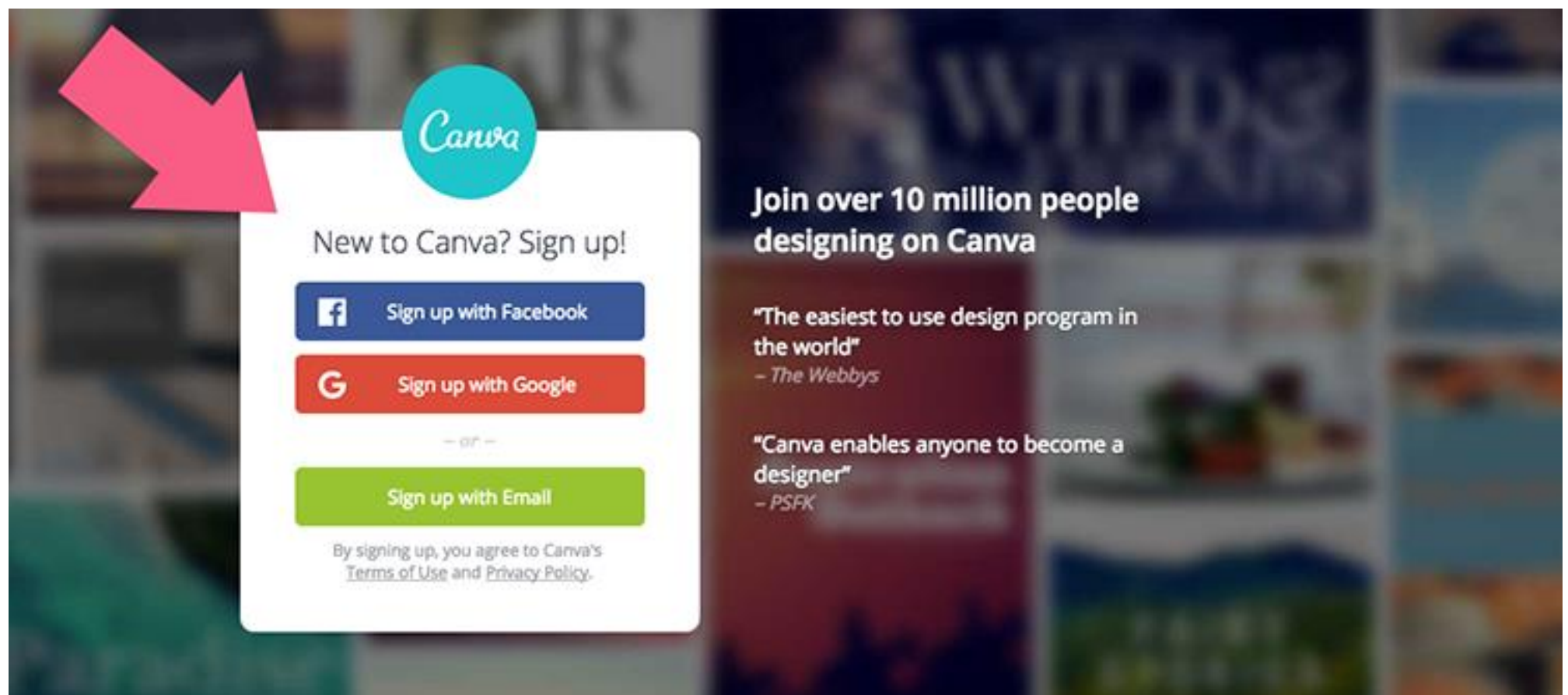

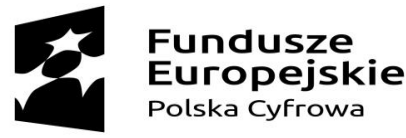

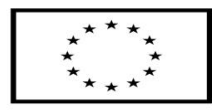

## Canva – dostępne opcje

U samej góry wyświetla się kilka najbardziej popularnych szablonów. By zobaczyć wszystkie, kliknij w prostokąt z plusikiem.

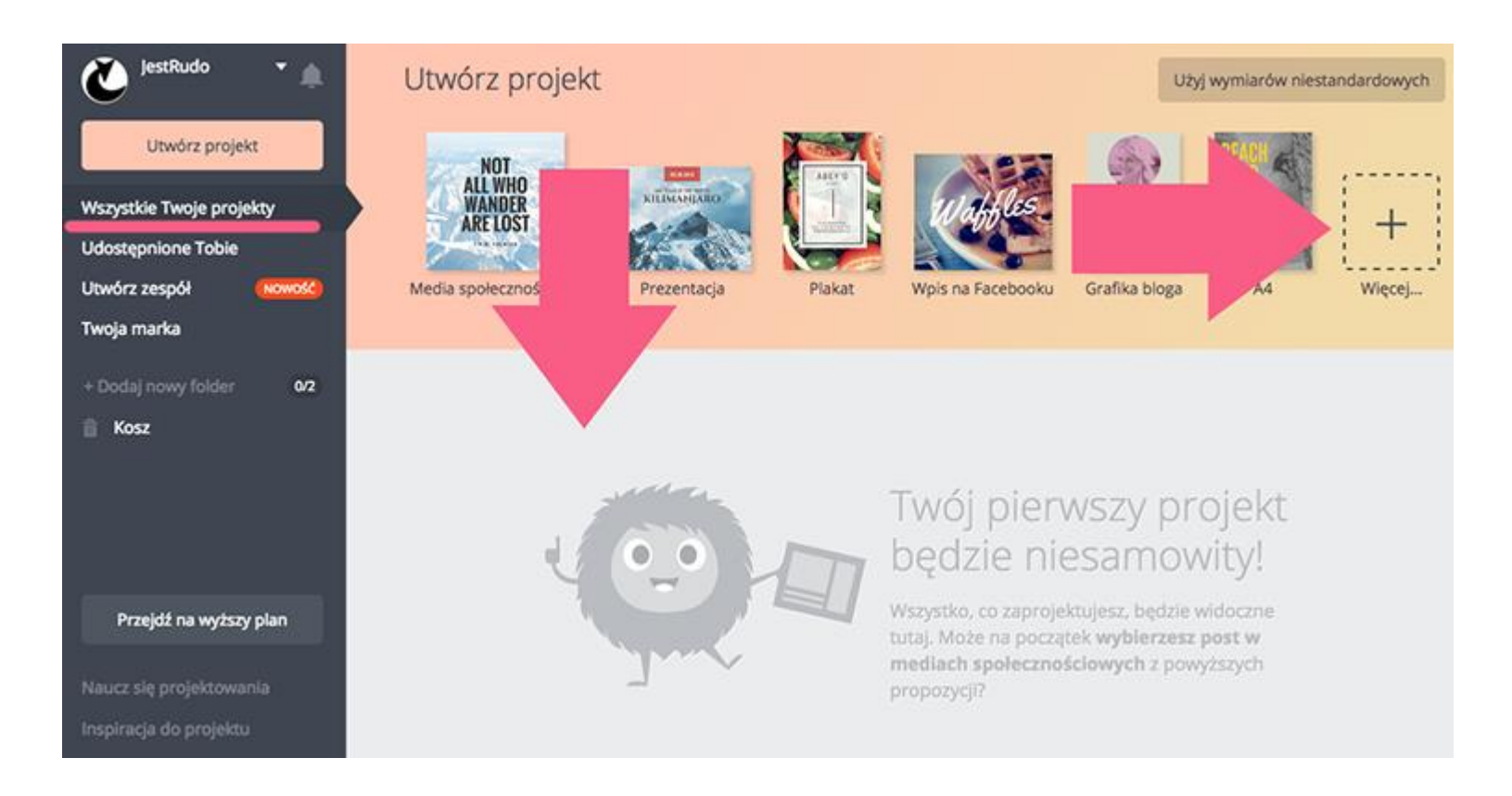

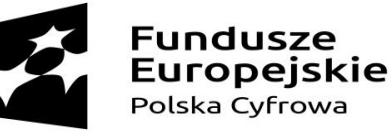

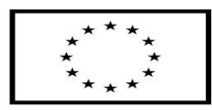

## Canva – dostępne opcje

Tutaj już widzimy projekty z podziałem na kategorie. Są tu projekty dedykowane social mediom, są dokumenty, materiały marketingowe i wiele więcej.

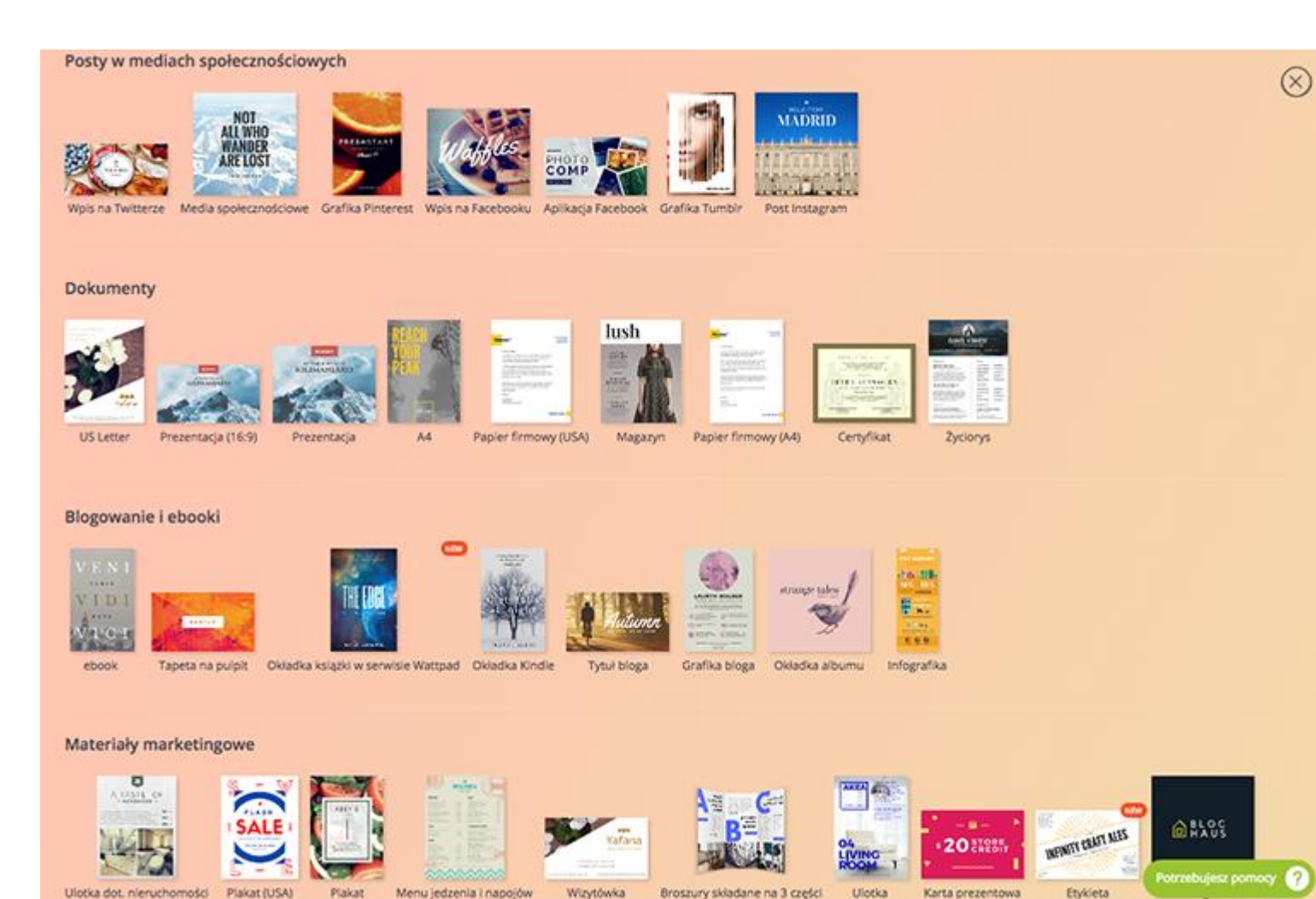

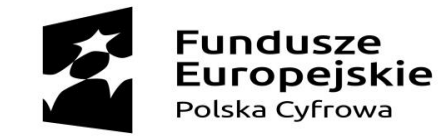

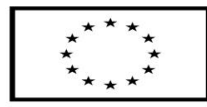

# Canva – utwórz swój pierwszy projekt

Po kliknięciu w przycisk UTWÓRZ PROJEKT pojawi się lista dostępnych szablonów. Najedź myszką na wybrany szablon.

Możesz również samodzielnie stworzyć projekt od podstaw według swojego pomysłu

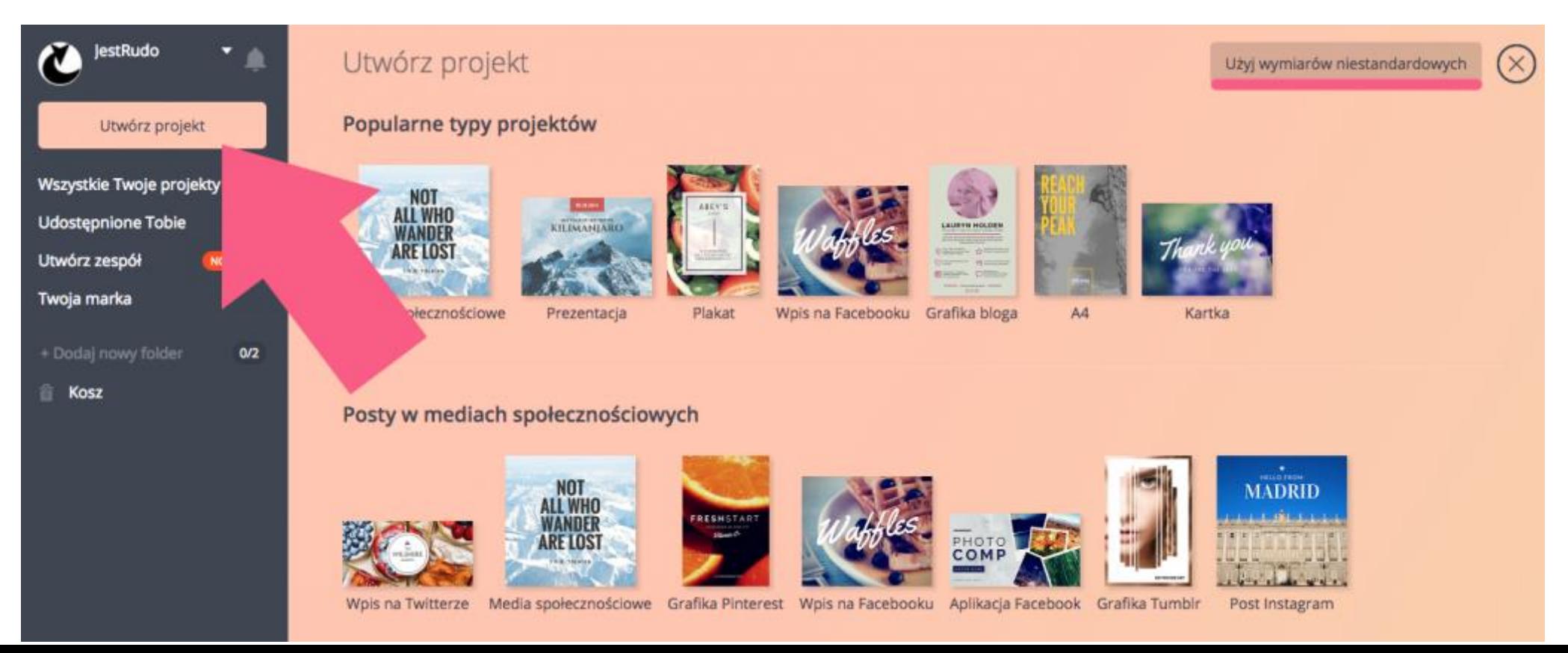

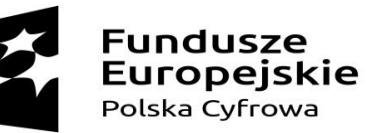

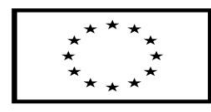

### E-ADMINIS I KALJA

- Co w tym momencie daje obywatelowi eadministracja? Przede wszystkim e-administracja wymusza modernizację urzędów, zwiększa Twoją świadomość, a także świadomość samego urzędników co do praw petenta i obywatela, a dodatkowo – podnosi dostępność urzędów i ich usług np. dla osób niepełnosprawnych.
- Oszczędność czasu i kosztów Obywatele nie muszą poświęcać czasu i pieniędzy na dojazdy do urzędu, oraz czasu na stanie w kolejce i zwiedzanie samego urzędu w poszukiwaniu kolejnych pomieszczeń, do których zostaną skierowani. W eadministracji nigdzie nie musisz jechać, nie trzeba stać w ko-lejce, poznawać topografii lokalnego urzędu, liczyć na dobry humor urzędników (którzy jako ludzie też mają prawo do gorszego dnia), ani tracić pół godziny na zdobycie jednego dokumentu.
- E-administracja jest czymś zupełnie innym od edemokracji, czyli wykorzystywania elementów teleinformatycznych w działaniach typowych dla demokracji, takich jak udział w referendach i głosowaniach parlamentarnych, czy prezydenckich online, prowadzenie debat, dyskusji i konsultacji społecznych w sieci, albo wykorzystywanie w sieci w celu egzekwowania odpowiedzialności za swoje hasła wyborcze przez zadawanie pytań parlamentarzystom.
- E-administracja i e-demokracja, wraz z usługami ezdrowotnymi, czy e-edukacją mieszczą się w szerokim pojęciu erządu, lub e-rządzenia (z ang. e-governance, czyt. *e gowernans*), czyli zarządzaniu państwem, jego procesami, usługami i zobowiązaniami z wykorzystaniem urządzeń teleinformatycznych i sieci internetowej.

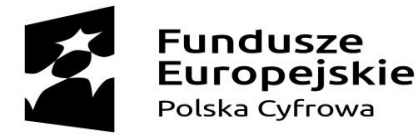

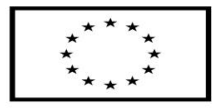

### e-administracja a e-governance

Polskie usługi e-administracji nie są jeszcze rozwinięte w stopniu wystarczającym, choć od początku XXI wieku, kiedy wszystkie strony administracji oferowały wyłącznie informowanie, nastąpił kolosalny skok. Tylko cztery usługi doszły do etapu wykonywania wszystkich działań przez internet (po zatwierdzeniu podpisu elektronicznego), a jedna z usług jest zorganizowana wokół klienta (PUA ZUS). Pozostałe usługi są na poziomie drugim – petent może tylko co najwyżej pobierać dokumenty i zdobywać online informacje.

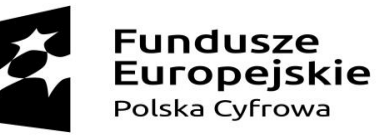

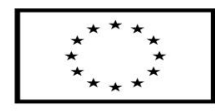

## EPUAP

- Jest to platforma obsługi elektronicznej dla obywateli i mieszkańców Rzeczpospolitej Polskiej. ePUAP to skrót nazwy Elektroniczna Platforma Usług Administracji Publicznej.
- Z platformy korzysta ponad milion osób. Dzięki ePUAP możesz odbierać i wysyłać urzędową korespondencję, a każda wysyłka i odbiór są potwierdzane urzędowym poświadczeniem odbioru (forma elektronicznego awizo). Jeżeli dany urząd nie ma konkretnej usługi, istnieje możliwość obejścia tego problemu – można bowiem wysłać "pismo ogólne" z załącznikiem, np. ze skanem opłaty.

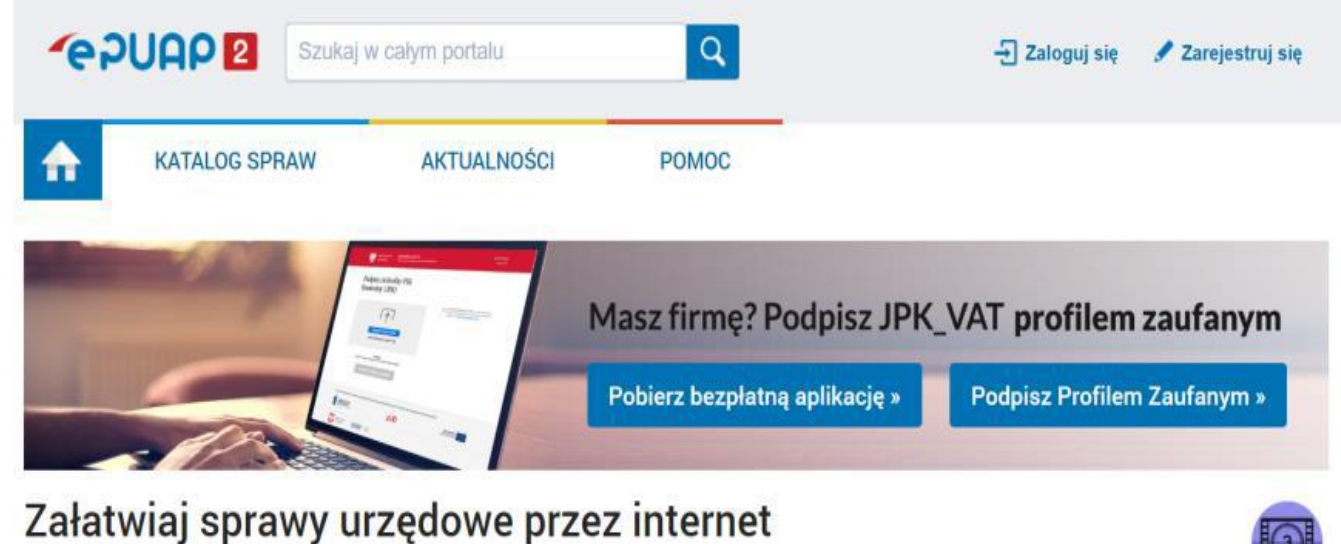

#### ZAŁÓŻ KONTO

Wypełnij krótki formularz rejestracyjny i załóż konto na ePUAP. Potrzebne są do tego dane kontaktowe oraz identyfikacyjne. Używaj konta ePUAP jako skrytki elektronicznej do odbierania korespondencji urzędowej. Wnosząc podanie lub wniosek do urzędu wskaż adres skrytki ePUAP jako elektroniczny adres zwrotny. Powiadomienia

#### POTWIERDŹ PROFIL ZAUFANY

Profil Zaufany to Twoje darmowe narzędzie, które umożliwia m.in. logowanie i składanie podpisu elektronicznego, dzięki któremu można załatwiać, określone sprawy urzędowe online, w serwisach administracji publicznej, bez wychodzenia z domu. Aby potwierdzić Profil Zaufany wypełnij prosty formularz. Następnie w ciągu 14 dni udaj się do

#### ZAŁATWIAJ SPRAWY PRZEZ **INTERNET**

 $\overline{\mathbf{3}}$ 

Zobacz jak działa

Już ponad 1 mln osób korzysta z usług ePUAP. Możesz odbierać i wysyłać urzędową korespondencję elektronicznie. Każda wysyłka i odbiór są potwierdzane Urzędowym Poświadczeniem Odbioru, które jest równoważne z elektronicznym 'awizo'. Jeżeli dany urząd nie ma konkretnej usługi to zawsze możesz wysłać tzw

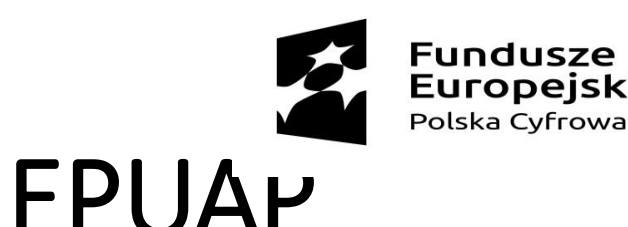

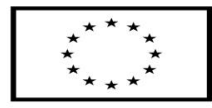

- Każdy urząd jest zobowiązany do posiadania Elektronicznej Skrzynki Podawczej w Polsce, ma więc obowiązek odpowiadać na konkretne zapytania, czy przyjmować korespondencję prowadzoną elektronicznie za pośrednictwem tej skrzynki. Także w sytuacji kiedy dany urząd nawet nie oferuje konkretnej usługi skorzystanie z Elektronicznej Skrzynki Podawczej nada Twojemu podaniu, czy oświadczeniu urzędową moc.
- Wytwarzany za pomocą platformy ePUAP Profil Zaufany służy do logowania do innych systemów elektronicznej administracji, jest więc przydatny w całej e-administracji.

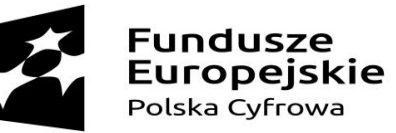

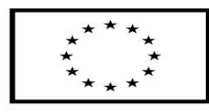

### KTO UDOSTĘPNIA USŁUGI W EPUAP

• Samorządy, w tym urzędy gminy. Dzięki ePUAP możesz złożyć wnio-sek o dowód dla siebie lub dziecka, zgłosić utratę lub zniszczenie dowodu

albo prawa jazdy, zawiadomić o sprzedaży samochodu, czy dopisać się do spisu wyborców.

- USC, czyli urzędy stanu cywilnego. Możesz uzyskać odpisy aktów: małżeństwa, urodzenia, zgonu, lub inne dokumenty, a także zgłosić urodzenie dziecka.
- ZUS, czyli Zakład Ubezpieczeń Społecznych. Możesz sprawdzić czy pracodawca Cię ubezpieczył i jaką dostaniesz emeryturę, a także przejrzeć swoje zwolnienia lekarskie i składki.
- NFZ, czyli Narodowy Fundusz Zdrowia. Możesz odebrać przed wyjazdem za granicę kartę EKUZ, czyli Europejską Kartę Ubezpieczenia Zdrowotnego, która jest bardzó przydatna w razie jakiegokolwiek wypadku, czy konieczności skorzystania z usług medycznych na te-renie Europy (przez wyjazdem koniecznie sprawdź kraje, w których EKUZ obowiązuje).
- US, czyli urzędy skarbowe. Możesz sprawdzić swoje rozliczenia podatkowe, albo zgłosić spadek lub darowiznę.
- KRK, czyli Krajowy Rejestr Karny. Możesz pobrać zaświadczenie o niekaralności. Jest ono wymagane przy staraniu się o pracę w wie-lu zawodach, m.in. w Wojsku Polskim, w Policji, w Straży Miejskiej, organach administracji, szkołach itd.
- UP, czyli Urzędy Pracy. Możesz zarejestrować się jako osoba bezrobotna i skorzystać ze szkoleń dla bezrobotnych.
- Rejestr PESEL i Rejestr Dowodów Osobistych, gdzie możesz sprawdzić swoje dane i dokumenty,
- a także inne urzędy administracji publicznej (centralne, regionalne i lokalne) oraz instytucje publiczne. Dzięki ich obecności na ePUAP możesz zarejestrować działalność gospodarczą, złożyć wniosek o Kartę Dużej Rodziny, lub ostatecznie wysłać pismo ogólne, gdy nie ma formularza do załatwienia Twojej sprawy.
- Inne cyfrowe urzędy to e-deklaracje lub Platforma Usług Elektronicznych ZUSu.

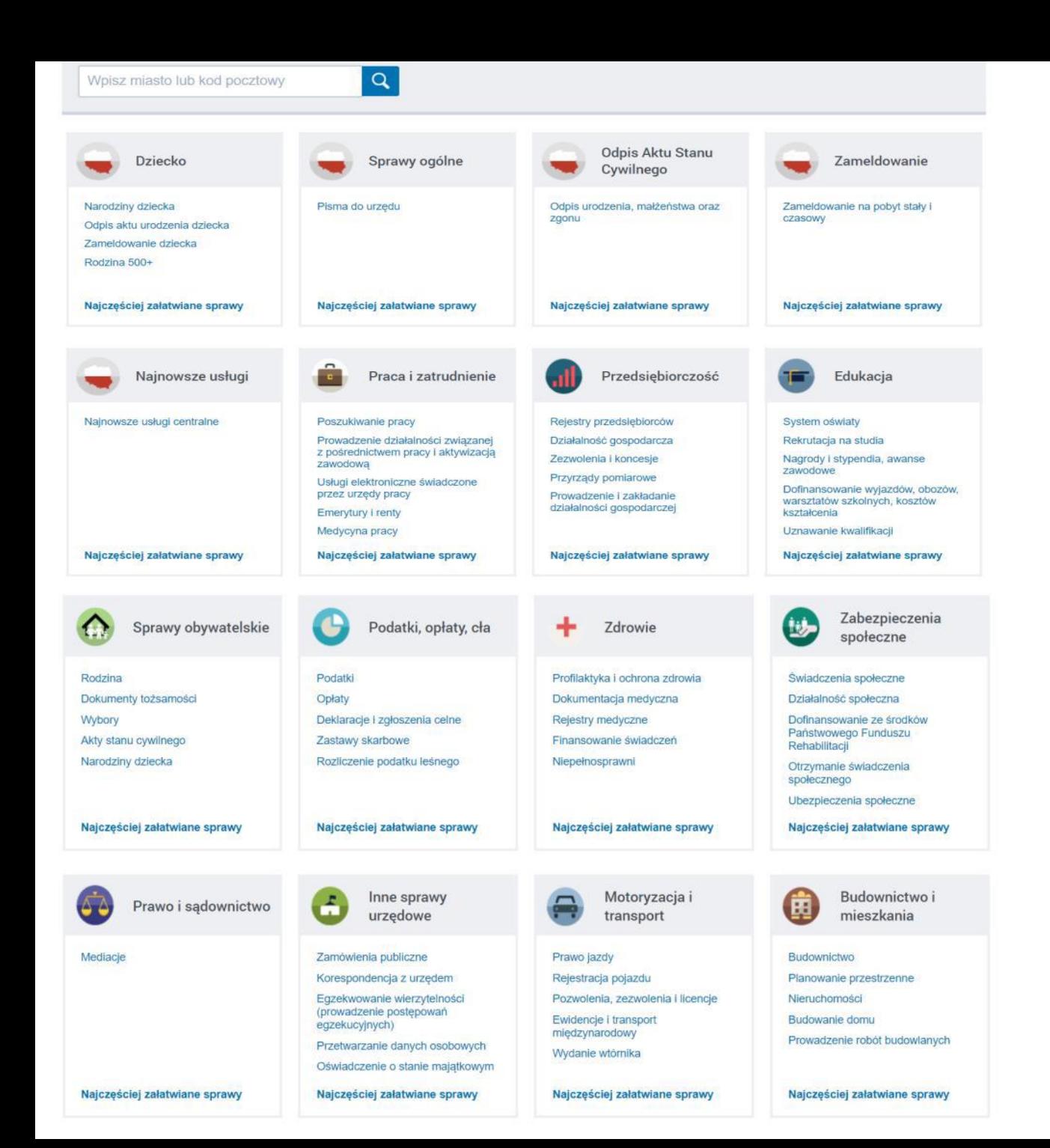

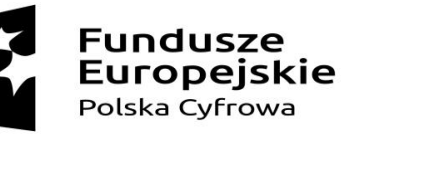

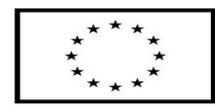

# E-ADMINISTRACJA W PRAKTYCF

• Na stronie ePUAP możesz wybrać spośród wielu interesujących Cię zagadnień, np. poszukiwania pracy, zezwoleń i koncesji, uznawania kwalifikacji, pism do urzędu i wielu innych.

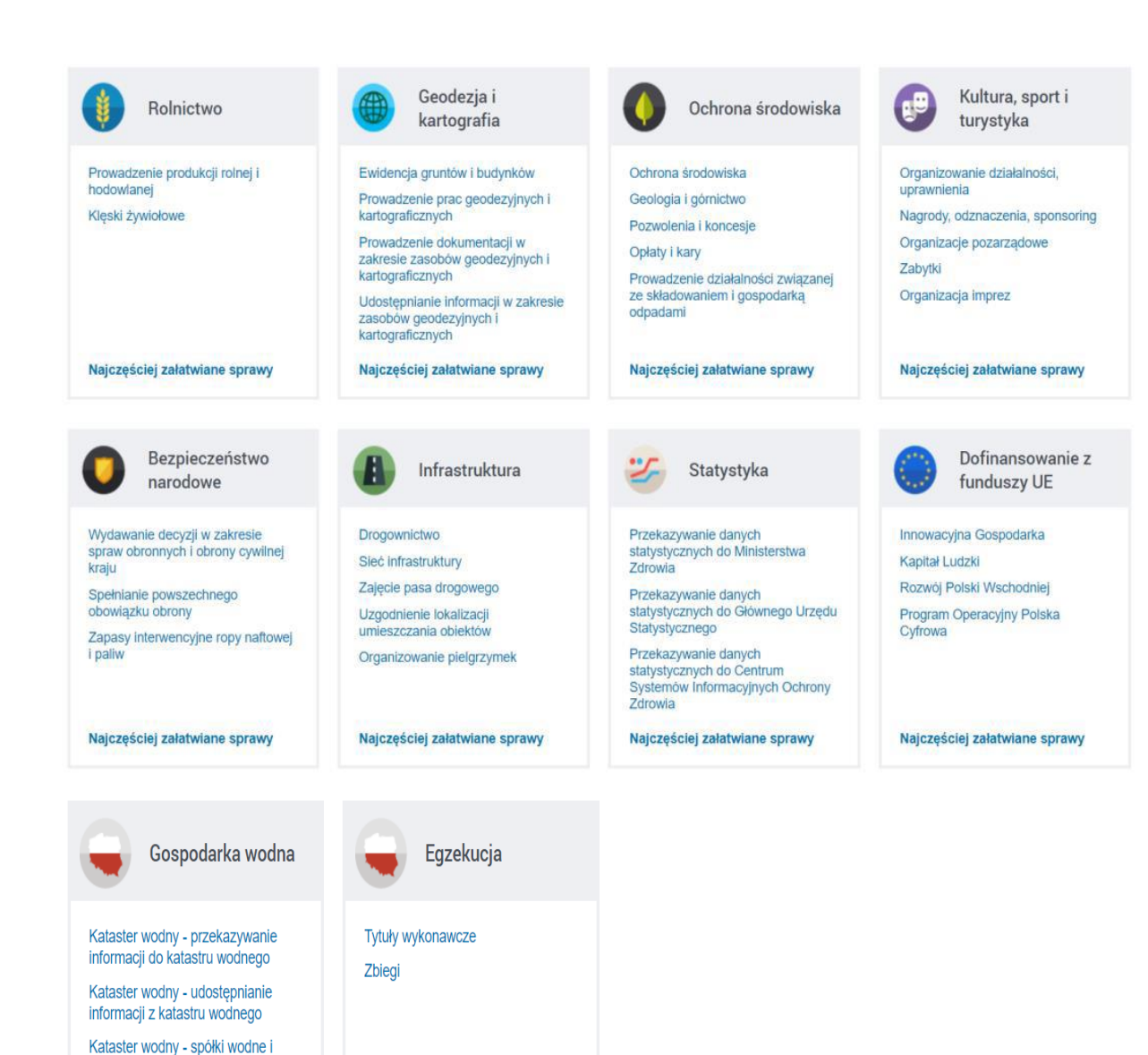

Najczęściej załatwiane sprawy

związki spółek wodnych

Najczęściej załatwiane sprawy

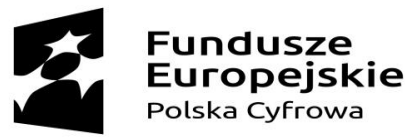

Unia Europejska Europejski Fundusz Rozwoju Regionalnego

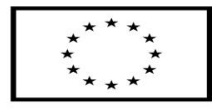

## E-ADMINISTRACJA W PRAKTYCF

• Na stronie ePUAP możesz wybrać spośród wielu interesujących Cię zagadnień, np. poszukiwania pracy, zezwoleń i koncesji, uznawania kwalifikacji, pism do urzędu i wielu innych.

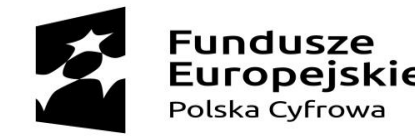

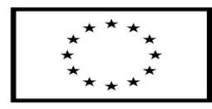

# E-ADMINISTRACJA W PRAKTYCE

- Obsługa portalu nie jest trudna, ale:
- żeby mieć możliwość nie tylko pozyskania informacji, ale także wykonania na nim działań (np. wysłania oficjalnego urzędowego pisma, zażądanie potwierdzenia działania), musisz zalogować się na portal, czyli mieć "profil zaufany". Możesz to zrobić na trzy sposoby: za pomocą opcji "Zaloguj się", przez Twoją bankowość internetową oraz za pomocą certyfikatu kwalifikowanego.
- Profil Zaufany to bezpłatne narzędzie, dzięki któremu możesz potwierdzać swoją tożsamość w Internecie (służy jako Twój elektroniczny podpis ). Za jego pomocą możesz łatwo, szybko i bezpiecznie wysyłać oraz sprawdzać dokumenty w różnych serwisach urzędowych. Profil jest ważny trzy lata – po upływie tego czas musisz ponownie go założyć.
- Profilem zaufanym potwierdzasz swoje działania w ePUAP, w Platformie Usług Elektronicznych Zakładu Ubezpieczeń Społecznych (PUE ZUS), oraz w Centralnej Ewidencji Działalności Gospodarczej (CEIDG), a w serwisie Obywatel.gov.pl możesz sprawdzić np. swoje punkty karne, dane w rejestrze Dowodów Osobistych oraz dane w rejestrze PESEL.

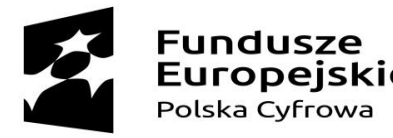

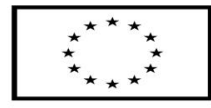

## Kto nie może skorzystać z EPUAP?

- Osoba, która nie ma nadanego numeru PESEL
- Osoba, która nie założyła jeszcze konta na ePUAP
- Osoba, która nie może potwierdzić swojej tożsamości w Internecie (a więc nie ma np. konta w bankowości internetowej, albo nie ma telefonu z możliwością odbierania sms).

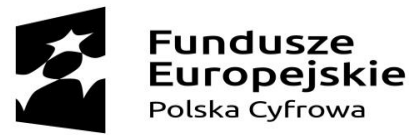

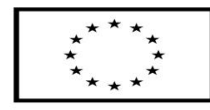

#### Wymagania sprzętowe ePUAP

Osoba pragnąca korzystać z profilu zaufanego musi posiadać dostęp do komputera z dostępem do sieci internetowej.

Komputer powinien być wyposażony w któryś z systemów operacyjnych: Windows XP 32 bitowy lub nowszy (czyli m.in. Windows 7, czy Windows 10), GNU/Linux 4 i nowszy, SUSE Linux Enterprise Server 10 i nowszy, Ubuntu 12 i nowsze, Fedora 17 i nowsza, Debian 6 i nowszy, OS X Lion (10.7) i nowszy.

Profil zaufany można założyć i wykorzystywać poprzez następujące przeglądarki internetowe: Mozilla Firefox w wersji 5.0 i wyżej, Internet Explorer w wersji 8.0 i nowszy, Opera w wersji 11 i nowsza, Google Chrome w wersji 12 i nowszy, Safari w wersji 5 i nowsza.

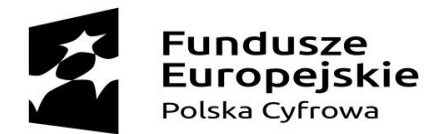

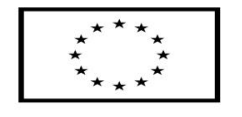

### Dziękuję za uwagę